#### **SISTEMA DE SEGUIMIENTO DE ESTUDIANTES DE PRIMERO Y TERCER SEMESTRE DE ADMINISTRACIÓN DE EMPRESAS AGROPECUARIAS VIRTUAL DE LA FUNDACIÓN UNIVERSITARIA DE POPAYÁN EN LA PLATAFORMA MOODLE DE UNIVIDA A PARTIR DE LA INTELIGENCIA DE NEGOCIOS.**

Oswaldo Fabian Martinez Hoyos Pablo Felipe Cordero Gómez

#### **RESUMEN.**

Cuando se manejan grandes cantidades de datos, es importante obtener la compatibilidad deseada entre dichos datos para realizar actividades de acceso y almacenamiento de información. Los modelos de datos son una herramienta que ayuda a determinar la estructura de la información[1], con el fin de mejorar la comunicación y precisión en aplicaciones que utilizan e intercambian datos entre sí con un propósito común, que respalde el diseño del modelado de datos. Es decir, los modelos existentes son genéricos y, por lo tanto, no son adecuados para soportar sistemas de inteligencia de negocios (SIN). Con base en la metodología CRISP-DM, se propone un marco para diseñar un modelo de datos para sistemas de inteligencia de negocios en Empresas de educación superior. Este marco asegura la seguridad de los datos personales y académicos para relacionarlos en modelos dimensionales, que aborda las recomendaciones de los parámetros que deben estar dentro de un (SIN). Para facilitar la toma de decisiones y realizar recomendaciones estadísticas precisas es importante realizar un proceso de modelado y minería de datos, donde se relacionen los datos para garantizar una personalización precisa y confiable; estas relaciones generadas por el modelo deben tenerse en cuenta para realizar el ETL y la visualización, además definir la técnica de minería de datos.

Los usuarios que requieren este tratamiento de datos, son usuarios cuyo perfil responde a diferentes áreas del conocimiento, a quienes la creación de un reporte de interacción por estudiante y el tratamiento de los datos obtenidos les resulta dispendioso y poco claro, basado en la estructura de los LOGS generados por Moodle. A esto se suma que dentro de los LOGS no se conserva una orden secuencial de las interacciones, mas que el de las fechas de acceso, lo que se traduce en un consumo alto de esfuerzos de los docentes al momento de procesar información que podría haber sido previamente procesada y presentada en una forma más usable, optimizando el tiempo de consulta, minimizando la probabilidad de obtener análisis de datos erráticos y permitir que cada docente se enfoquen en las funciones principales de su labor dentro del LMS.

# **PALABRAS CLAVE.**

B-Learning, CRISP-DM, dashboard, E-Learning, educación superior, estudantes, evaluación del sistema, LMS, LOGS, minería de datos, Moodle, sistema de inteligencia de negocios, toma de decisiones,

#### **INTRODUCCIÓN.**

Con la evolución de las tecnologías de información y comunicación (TIC) se almacena una mayor cantidad de datos en los sistemas de información de las organizaciones del sector educativo, lo cual hace que su tratamiento cada vez sea de mayor complejidad[2]**.** Actualmente, se puede apreciar que la educación virtual ha venido tomando fuerza en los últimos años, ya que favorece significativamente al estudiante en cuanto a tiempo se refiere, a la posibilidad de la ubicuidad informática y como alternativa educativa para desarrollar los procesos formativos de forma remota[3] La principal herramienta que permite el desarrollo de la educación virtual son los conocidos como LMS[4] (Learning Management System) o sistemas de administración del aprendizaje, por sus siglas en inglés, Sistemas en donde se almacena una gran cantidad de información, resultado de los procesos formativos, a partir de la interacción de los estudiantes con éstas. A partir de estos datos es necesario realizar la evaluación y tratamiento por parte de la institución de educación superior para identificar los diferentes comportamientos en el acceso a la educación, y de esta manera tomar decisiones con base en evidencia[5].

En la Unidad Académica Virtual y a Distancia de la Fundación Universitaria de Popayán, se hace uso de la herramienta Moodle de UNIVIDA como LMS para el desarrollo y acompañamiento para estudiantes E-Learning (cuando se trata de modalidad 100% virtual)[6] y B-Learning como apoyo a la educación presencial. En la plataforma E-Learning se encuentran Los contenidos de formación para el programa de Administración de Empresas Agropecuarias en modalidad virtual, el cual se toma como base para esta investigación, más precisamente, los datos de interacción como son los clics que realizan los estudiantes los cuales se almacenan en una base de datos y se pueden descargar por medio de logs. Sin embargo, estos datos para el director de programa y profesores no son fáciles de analizar producto de la lógica de presentación básica en la que se generan los reportes, lo cual resulta de gran ayuda, si se cuenta con un visualizador gráfico, para tomar decisiones de una forma rápida, clara y eficiente. Por otro lado, el almacenamiento de los datos carece de categorización y agrupamiento de las diferentes interacciones similares del estudiante que permite hacer un seguimiento del proceso de aprendizaje, por lo tanto, el tiempo empleado para realizar las diferentes consultas y análisis de datos es muy alto. De acuerdo a lo anterior, se percibe la necesidad de organizar, gestionar y presentar los datos de seguimiento de los estudiantes de una manera estructuralmente adecuada y usable para disminuir el tiempo de la toma de decisiones sobre el comportamiento de cada estudiante, frente a la interacción al interior del LMS de UNIVIDA.[5],[7]

Actualmente se han adelantado diferentes trabajos relacionados con la analítica de datos, la estadística, el (SIN) y minería de datos en los sistemas de información que permiten la administración de los procesos de enseñanza - aprendizaje, en diferentes contextos académicos del país. Cada uno de estos sistemas cuenta con un protagonismo al rededor del tratamiento de la información, en cada una de las fases que esto implica, sin embargo, se ha evidenciado que en gran medida, el sistema que facilita la toma de decisiones y presenta de una forma clara los reportes para un análisis inmediato de la información, es la inteligencia de negocios[8].

En este trabajo se propone un (SIN) que contribuye mejorar la experiencia de usuario y acceso a los datos educativos en el LMS de UNIVIDA, en cuanto al seguimiento del comportamiento del estudiante, para mejorar metodológica y pedagógicamente la experiencia del usuario en el estudiante y mayor control del docente en sus respectivas materias[9].

En [10] se detalla la creación de un sistema que implementa un modelo de datos aplicado a la educación superior, en el que se relacionan datos personales y académicos en modelos dimensionales, este sistema fue aplicado en el desarrollo de la educación de manera tradicional, es decir con la presencia de un docente y un grupo de estudiantes presentes en un ambiente diseñado para el propósito de la transmisión del conocimiento, por otro lado, en [11] se propone un estudio basado en web mining a la información brindada por Moodle con respecto a la interacción de los estudiantes con las actividades propuestas en el LMS con la intención de cumplir los requerimientos del EEES (Espacio Europeo de Enseñanza Superior), se puede evidenciar que estos trabajos, si bien, pretenden una línea similar al mencionado en este artículo, se diferencian en la aplicación de la solución dado que se orientan a situaciones diferentes, puesto que se aplican en ambientes de educación no virtual y no presentan una herramienta gráfica para el análisis de la información obtenida.

La línea central presentada en [12] involucra un análisis del comportamiento de los alumnos en comparación con sus notas, este proceso se desarrolló utilizando técnicas de minería de datos aplicadas a diferentes fuentes de información, las técnicas aplicadas corresponden a algoritmos de agrupamiento, con el fin de obtener caracterizaciones específicas para los diferentes grupos, nuestro objetivo principal, a diferencia del mencionado en [12] es presentar información de forma ágil para generar un espacio prudente en el que se puedan tomar decisiones con respecto a la situación de cada estudiante.

En [13] Guiron, Ceron, Rico y Lopez realizarón un seguimiento de información con respecto a temas de salud, teniendo como similaridad el uso de un SIN para la comprensión de los datos, y probando que la Inteligencia de negocios puede ser aplicable en casi cualquier rubro, en este preciso caso, la salud.

En [14] se presenta un sistema de seguimiento que brinda alertas basadas en el comportamiento de los estudiantes, con el fin de ofrecer una predicción hacia el resultado final, este sistema fue implementado en un sistema de educación combinado, lo que significa que no solo interviene la educación virtual, sino, también tiene parte la educación tradicional, esta es una gran diferencia puesto que el SIN que es objeto de este artículo, involucra, netamente la educación virtual, haciendo uso estrictamente de la información obtenida a través de los registros de Moodle, para obtener la información que será presentada en el tablero BI.

La mayoría de las investigaciones evidencian la importancia de usar (SIN) para la gestión, monitoreo y análisis de información de forma rápida, mejorando el acceso a la información, además de mejorar la experiencia de los usuarios del LMS UNIVIDA. Sin embargo, la mayoría de los sistemas se han realizado para instituciones educativas internacionales y en diferentes modalidades, lo que modifica el contexto, pues las dinámicas formativas al ser virtuales requieren mayor rigor, como es UNIVIDA. Además, el seguimiento al proceso educativo que contemplan estas instituciones es distinto ya que UNIVIDA hace un seguimiento de interacción con la plataforma virtual. Por último, la revisión de la literatura arroja no sólo sistemas de negocios para la educación si no para otros campos de influencia donde se encuentra la necesidad de gestionar datos, como lo es la salud. Estos trabajos relacionados aportan una base de conocimiento con relación al modelado de datos y acercan a la generación de una arquitectura que permita parametrizar el escenario a partir de diferentes referentes.

# **2. Metodología.**

Se inicia con una etapa exploratoria, que propone la identificación de las necesidades sobre el tratamiento de datos dentro del LMS UNIVIDA. Así mismo, identificar las variables que serán objeto de análisis y la importancia que la información obtenida representa para la mejora y ajustes procedimentales y tecnológicos que se pudieran generar a partir de la implementación de un (SIN). Esta exploración abarca la identificación de referentes que permitan determinar las características del sistema y escenarios de implementación que se ajusten a las necesidades de UNIVIDA.

Tomando en cuenta las características propias del escenario de estudio y entendiendo las dinámicas organizacionales de UNIVIDA, se implementa una estrategia metodológica a partir del levantamiento de historias de usuario, en donde se involucra al cliente como parte del equipo de desarrollo, retroalimentando de forma permanente los requerimientos y adaptando la implementación del SIN a la características y necesidades propias de UNIVIDA y sus estructuras, tanto pedagógicas como organizacionales. Esto determina una metodología ágil al momento de desarrollar e implementar el (SIN), pues las características de la forma en la que se generan los requerimientos lo permiten. Esto resulta en beneficio de la implementación de la solución tecnológica, debido a que existe una retroalimentación permanente al interior del equipo de desarrollo.

Para determinar fases de desarrollo del (SIN), se adopta la metodología CRISP-DM[15], cuyas siglas significan *Cross-Industry Standard Process for Data Mining* y de acuerdo a IBM, como metodología incluye descripciones de las fases típicas de un proyecto, las tareas involucradas y se describe en un modelo cíclico consistente en 6 fases, con relaciones que determinan la importancia y frecuencia de las mismas, mostrando una secuencia que no es restrictiva que permite re evaluar los resultados e implementar nuevamente las tareas y procesos con el fin de garantizar un resultado óptimo de los mismos.

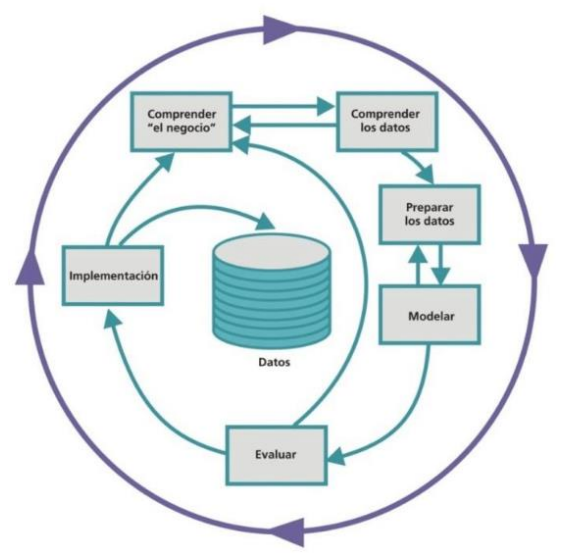

*Figura 1. CRISP-DM Fases del modelo de referencia*

A continuación, se presenta una descripción de cada una de las etapas relacionadas a la metodología CRISP-DM aplicadas en la resolución del proyecto en cuestión.

1- **Comprensión del negocio**: Esta fase se centra en la comprensión de los requerimientos necesarios para la consecución de los objetivos planteados para el proyecto, y se abordó haciendo uso del método delphi, el cual es definido por Mercedes Reguant-Álvarez y Mercedes Torrado-Fonseca en su artículo "El método delphi" como "una técnica de recogida de información que permite obtener la opinión de un grupo de expertos a través de la consulta reiterada" [16]. En esta experiencia se realizaron diferentes reuniones con director del programa de Administración de empresas

agropecuarias en modalidad virtual de la Fundación Universitaria de Popayán y el diseñador instruccional de UNIVIDA, quienes sentaron las pautas que permitieron generar la lista de requerimientos que sirvió como punto de partida para el desarrollo del dashboard.

- 2- **Comprensión de los datos**: Esta fase contempla la identificación, recolección y análisis de la información que conformarán los datasets que ayudarán en el desarrollo del proyecto, esta información corresponde a los registros (Logs) generados por parte de la plataforma Moodle para cada uno de los cursos, en donde se presentan las diferentes inteacciones entre los estudiantes y el contenido que compone los cursos, además de reportar el tipo de interacción y la dirección de red desde donde se accede a esta información, con su respectiva fecha. Con base en la arquitectura INMON[17], se ha previsto realizar un ETL que permita obtener un dataset adecuado para el análisis de los datos, la idoneidad de los datos depende de las reglas de negocio establecidas en los requerimientos y las especificaciones técnicas de las tecnologías seleccionadas para el desarrollo del tablero BI.
- 3- **Preparación de los Datos**: En esta fase se obtienen los datos más limpios y trabajables, se eliminan de los Logs los registros de docentes y administrativos de UNIVIDA que tienen parte en la manipulación del curso, ya que estos datos no nos sirven para el proceso de interacción del estudiante con el curso, al extraer los datos de los estudiantes se procede hacer una limpieza de etiquetas HTML en el correcto funcionamiento de la plataforma, para el filtrado de los datos se recurre al diseñador instruccional de UNIVIDA con el fin de filtrar y descartar datos que puedan generar ruido en el momento de realizar los análisis pertinentes de la información.
- 4- **Modelado**: Para el modelado utilizamos una arquitectura "INMON"[17] la cual se centra en el desarrollo de entidades, evitando la duplicidad de datos. Las entidades representan la relación que existe entre la información obtenida del dataset.
- 5- **Evaluación**: A partir de la fase anterior (modelado) se obtuvieron diferentes modelos que fueron puestos a prueba en presencia de los directamente involucrados (administradores y planta docente de UNIVIDA), de donde se obtuvieron conclusiones que permitieron el desarrollo de un modelo óptimo que involucra la información y su respectiva relación entre sí.
- 6- **Implementación de Prototipo:** Aparte de la metodologia CRIPS-DM se tiene esta fase donde se desarrolla y prueba el sistema SIN con base en el modelado que entrega CRIPS-DM.
- 7- **Evaluación SUS:** Adicional a la metodología CRIPS-DM se optó por la realización de una evaluación SUS, como herramienta[18] para evaluar la satisfacción del usuario y obtener una respuesta de facilidad de uso y entendimiento del sistema, esto con la intensión de revisar la aplicabilidad del SIN a UNIVIDA.

## **3. Resultados.**

A partir de las distintas fases que involucra la metodología CRIPS-DM se desarrolló un proceso que llevó a la obtención de un producto que cumple con la solución del problema propuesto anteriormente, es decir, una herramienta que permite a los integrantes del cuerpo

administrativo de UNIVIDA (diseñador instruccional y docentes) un análisis de la interacción de los estudiante con la plataforma a partir de los clics y movimientos que realizan en el LMS, a continuación se describen las etapas del desarrollo, haciendo énfasis en los resultados, donde cada uno conlleva a la obtención del siguiente, hasta obtener un resultado final (Tablero BI).

**1. Comprensión del negocio:** Para comprender el negocio, se realizó un mapeo sistemático que abarca toda la temática metodológica propia de la educación virtual aplicada a la Fundación Universitaria de Popayán, teniendo como referencia algunos autores antes descritos, sus contribuciones al campo de la tecnología en la educación y las opiniones del cuerpo de UNIVIDA. Se desarrolló un listado de requerimientos que sirvieron como punto de partida para el desarrollo de las funcionalidades específicas del tablero BI, dichos requerimientos se presentan en la Lista de Requerimientos Presentados por el Personal de UNIVIDA en la tabla 1.

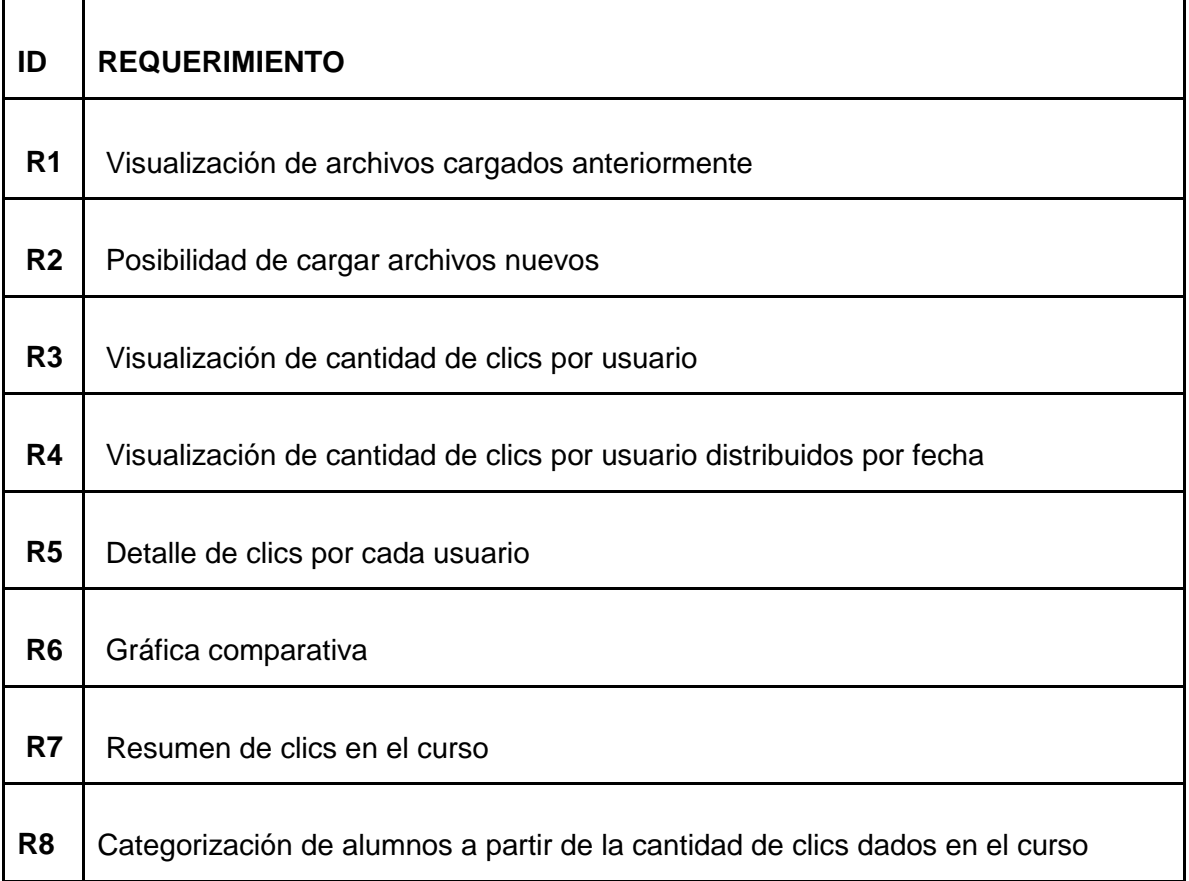

*Tabla 1 Lista de requerimientos presentados por el personal de UNIVIDA*

**2. Comprensión de los datos:** A partir de los requerimientos propuestos en la tabla 1, se enmarca el desarrollo del sistema hacia la obtención de los datos ofrecidos por Moodle, denominados LOGS, como materia prima para la visualización del comportamiento de los estudiantes, de este modo la figura 2 muestra el estado inicial de la información, es decir la forma en la que Moodle entrega estos datos para ser analizados.

Este archivo está compuesto por columnas que presentan información pertinente para el análisis, entre ellas destacamos:

- Contexto del evento: Contiene la información de donde se realizó el movimiento (Curso, Foro, etc.)
- Nombre completo del usuario: Nombre del estudiante o usuario de UNIVIDA
- Componente: Recurso sobre el que se realizó la acción
- Nombre del evento: Nombre de la acción realizada
- Hora: Registro exacto de fecha y hora en la que se realizó la acción.

| я.<br>カーラー・                                                                                                    |                                                                                                    |                                                                                                    |                                                                                                    |                                                                                                    |                                                                                                    |         | ActividadPlataforma.xlsx [Vista protegida] - Excel |              |   |                     |  |                |                   |         |   | $\bullet$<br>fabian martinez hoyos                      |                                                                                                    |            | 国<br>Ð                                                                                                    |               |  |                                                                                                    |  |  |  |  |  |  |  |  |  |  |  |  |  |                                                                                                    |  |  |                                                                                                    |  |  |  |  |  |  |  |  |  |  |  |  |  |                                                                                                    |  |  |                                                                                                    |  |  |  |  |  |  |  |  |  |  |  |  |  |                                                                                                    |  |  |                                                                                                    |  |  |  |  |  |  |  |  |  |  |  |  |  |                                                                                                    |  |
|----------------------------------------------------------------------------------------------------|----------------------------------------------------------------------------------------------------|----------------------------------------------------------------------------------------------------|----------------------------------------------------------------------------------------------------|----------------------------------------------------------------------------------------------------|----------------------------------------------------------------------------------------------------|---------|----------------------------------------------------|--------------|---|---------------------|--|----------------|-------------------|---------|---|---------------------------------------------------------|----------------------------------------------------------------------------------------------------|------------|----------------------------------------------------------------------------------------------------|---------------|--|----------------------------------------------------------------------------------------------------|--|--|--|--|--|--|--|--|--|--|--|--|--|----------------------------------------------------------------------------------------------------|--|--|----------------------------------------------------------------------------------------------------|--|--|--|--|--|--|--|--|--|--|--|--|--|----------------------------------------------------------------------------------------------------|--|--|----------------------------------------------------------------------------------------------------|--|--|--|--|--|--|--|--|--|--|--|--|--|----------------------------------------------------------------------------------------------------|--|--|----------------------------------------------------------------------------------------------------|--|--|--|--|--|--|--|--|--|--|--|--|--|----------------------------------------------------------------------------------------------------|--|
| Archivo                                                                                                    | Inicio                                                                                                    | Insertar                                                                                                    | Disposición de página                                                                                                    | <b>Fórmulas</b>                                                                                                    | <b>Datos</b>                                                                                                    | Revisar | Vista                                              | Avuda        |   | Q ¿Qué desea hacer? |  |                |                   |         |   |                                                         |                                                                                                    |            |                                                                                                    | A Compartir   |  |                                                                                                    |  |  |  |  |  |  |  |  |  |  |  |  |  |                                                                                                    |  |  |                                                                                                    |  |  |  |  |  |  |  |  |  |  |  |  |  |                                                                                                    |  |  |                                                                                                    |  |  |  |  |  |  |  |  |  |  |  |  |  |                                                                                                    |  |  |                                                                                                    |  |  |  |  |  |  |  |  |  |  |  |  |  |                                                                                                    |  |
|                                                                                                    |                                                                                                    |                                                                                                    | VISTA PROTEGIDA Tenga cuidado: los archivos de Internet pueden contener virus. Si no tiene que editarlo, es mejor que siga en Vista protegida.                                                                                                    |                                                                                                    |                                                                                                    |         |                                                    |              |   |                     |  |                | Habilitar edición |         |   |                                                         |                                                                                                    |            |                                                                                                    | $\mathbf{x}$  |  |                                                                                                    |  |  |  |  |  |  |  |  |  |  |  |  |  |                                                                                                    |  |  |                                                                                                    |  |  |  |  |  |  |  |  |  |  |  |  |  |                                                                                                    |  |  |                                                                                                    |  |  |  |  |  |  |  |  |  |  |  |  |  |                                                                                                    |  |  |                                                                                                    |  |  |  |  |  |  |  |  |  |  |  |  |  |                                                                                                    |  |
|                                                                                                    |                                                                                                    |                                                                                                    |                                                                                                    |                                                                                                    |                                                                                                    |         |                                                    |              |   |                     |  |                |                   |         |   |                                                         |                                                                                                    |            |                                                                                                    |               |  |                                                                                                    |  |  |  |  |  |  |  |  |  |  |  |  |  |                                                                                                    |  |  |                                                                                                    |  |  |  |  |  |  |  |  |  |  |  |  |  |                                                                                                    |  |  |                                                                                                    |  |  |  |  |  |  |  |  |  |  |  |  |  |                                                                                                    |  |  |                                                                                                    |  |  |  |  |  |  |  |  |  |  |  |  |  |                                                                                                    |  |
| A1                                                                                                    | $\overline{\phantom{a}}$                                                                                                    | $\times$                                                                                                    | fx<br>Hora                                                                                                    |                                                                                                    |                                                                                                    |         |                                                    |              |   |                     |  |                |                   |         |   |                                                         |                                                                                                    |            |                                                                                                    |               |  |                                                                                                    |  |  |  |  |  |  |  |  |  |  |  |  |  |                                                                                                    |  |  |                                                                                                    |  |  |  |  |  |  |  |  |  |  |  |  |  |                                                                                                    |  |  |                                                                                                    |  |  |  |  |  |  |  |  |  |  |  |  |  |                                                                                                    |  |  |                                                                                                    |  |  |  |  |  |  |  |  |  |  |  |  |  |                                                                                                    |  |
| $\overline{A}$                                                                                                    | B                                                                                                    | c                                                                                                    | Ε<br>D                                                                                                    | F                                                                                                    | G                                                                                                    | H       | n.                                                 | $\mathbf{I}$ | ĸ | т                   |  | M              | $\mathsf{N}$      | $\circ$ | P | Q                                                       | $\mathbb{R}$                                                                                                    | s          | T                                                                                                    | $U -$         |  |                                                                                                    |  |  |  |  |  |  |  |  |  |  |  |  |  |                                                                                                    |  |  |                                                                                                    |  |  |  |  |  |  |  |  |  |  |  |  |  |                                                                                                    |  |  |                                                                                                    |  |  |  |  |  |  |  |  |  |  |  |  |  |                                                                                                    |  |  |                                                                                                    |  |  |  |  |  |  |  |  |  |  |  |  |  |                                                                                                    |  |
| Hora                                                                                                    |                                                                                                    |                                                                                                    | bmpleto dario afectaxto del e omponentmbre everlescripció Origen lirección IP                                                                                                    |                                                                                                    |                                                                                                    |         |                                                    |              |   |                     |  |                |                   |         |   |                                                         |                                                                                                    |            |                                                                                                    |               |  |                                                                                                    |  |  |  |  |  |  |  |  |  |  |  |  |  |                                                                                                    |  |  |                                                                                                    |  |  |  |  |  |  |  |  |  |  |  |  |  |                                                                                                    |  |  |                                                                                                    |  |  |  |  |  |  |  |  |  |  |  |  |  |                                                                                                    |  |  |                                                                                                    |  |  |  |  |  |  |  |  |  |  |  |  |  |                                                                                                    |  |
| $2 \mid 3$ de nov. $2 \le a$ href="h'-                                                                                                    |                                                                                                    |                                                                                                    | <a h="" href="h Foro&lt;/td&gt;&lt;td&gt;&lt;/td&gt;&lt;td&gt;&lt;a href=" td="" the="" user="" wweb<=""><td></td><td></td><td></td><td></td><td></td><td></td><td></td><td></td><td></td><td></td><td></td><td></td><td></td><td><a href="https://unividafup.edu.co/campus2021_1/iplookup/index.php?ip=190.156.9.90&amp;user=3" id="action_link61846eb18703b2">190</a></td><td></td></a> |                                                                                                    |                                                                                                    |         |                                                    |              |   |                     |  |                |                   |         |   |                                                         | <a href="https://unividafup.edu.co/campus2021_1/iplookup/index.php?ip=190.156.9.90&amp;user=3" id="action_link61846eb18703b2">190</a> |            |                                                                                                    |               |  |                                                                                                    |  |  |  |  |  |  |  |  |  |  |  |  |  |                                                                                                    |  |  |                                                                                                    |  |  |  |  |  |  |  |  |  |  |  |  |  |                                                                                                    |  |  |                                                                                                    |  |  |  |  |  |  |  |  |  |  |  |  |  |                                                                                                    |  |  |                                                                                                    |  |  |  |  |  |  |  |  |  |  |  |  |  |                                                                                                    |  |
| 3 3 de nov. 1 <a hi="" href="h'-&lt;/td&gt;&lt;td&gt;&lt;/td&gt;&lt;td&gt;&lt;/td&gt;&lt;td&gt;&lt;a href=" sistema<="" td=""><td></td><td><a campus2021_1="" href="h The user wweb&lt;/td&gt;&lt;td&gt;&lt;/td&gt;&lt;td&gt;&lt;/td&gt;&lt;td&gt;&lt;/td&gt;&lt;td&gt;&lt;/td&gt;&lt;td&gt;&lt;/td&gt;&lt;td&gt;&lt;/td&gt;&lt;td&gt;&lt;/td&gt;&lt;td&gt;&lt;/td&gt;&lt;td&gt;&lt;/td&gt;&lt;td&gt;&lt;/td&gt;&lt;td&gt;&lt;/td&gt;&lt;td&gt;&lt;/td&gt;&lt;td&gt;&lt;/td&gt;&lt;td&gt;&lt;a href=" https:="" id="action_link61846eb18703b4" index.php?ip='190.156.9.90&amp;user=3"' iplookup="" unividafup.edu.co="">190</a></td><td></td></a>                                                                                                    |                                                                                                    | <a campus2021_1="" href="h The user wweb&lt;/td&gt;&lt;td&gt;&lt;/td&gt;&lt;td&gt;&lt;/td&gt;&lt;td&gt;&lt;/td&gt;&lt;td&gt;&lt;/td&gt;&lt;td&gt;&lt;/td&gt;&lt;td&gt;&lt;/td&gt;&lt;td&gt;&lt;/td&gt;&lt;td&gt;&lt;/td&gt;&lt;td&gt;&lt;/td&gt;&lt;td&gt;&lt;/td&gt;&lt;td&gt;&lt;/td&gt;&lt;td&gt;&lt;/td&gt;&lt;td&gt;&lt;/td&gt;&lt;td&gt;&lt;a href=" https:="" id="action_link61846eb18703b4" index.php?ip='190.156.9.90&amp;user=3"' iplookup="" unividafup.edu.co="">190</a>                                                                                                    |                                                                                                    |                                                                                                    |                                                                                                    |         |                                                    |              |   |                     |  |                |                   |         |   |                                                         |                                                                                                    |            |                                                                                                    |               |  |                                                                                                    |  |  |  |  |  |  |  |  |  |  |  |  |  |                                                                                                    |  |  |                                                                                                    |  |  |  |  |  |  |  |  |  |  |  |  |  |                                                                                                    |  |  |                                                                                                    |  |  |  |  |  |  |  |  |  |  |  |  |  |                                                                                                    |  |  |                                                                                                    |  |  |  |  |  |  |  |  |  |  |  |  |  |                                                                                                    |  |
| 4 3 de nov, 1 <a h'sistema<="" href="h'-&lt;/td&gt;&lt;td&gt;&lt;/td&gt;&lt;td&gt;&lt;/td&gt;&lt;td&gt;&lt;a href=" td=""><td></td><td><a campus2021_1="" href="hi The user wweb&lt;/td&gt;&lt;td&gt;&lt;/td&gt;&lt;td&gt;&lt;/td&gt;&lt;td&gt;&lt;/td&gt;&lt;td&gt;&lt;/td&gt;&lt;td&gt;&lt;/td&gt;&lt;td&gt;&lt;/td&gt;&lt;td&gt;&lt;/td&gt;&lt;td&gt;&lt;/td&gt;&lt;td&gt;&lt;/td&gt;&lt;td&gt;&lt;/td&gt;&lt;td&gt;&lt;/td&gt;&lt;td&gt;&lt;/td&gt;&lt;td&gt;&lt;/td&gt;&lt;td&gt;&lt;a href=" https:="" id="action_link61846eb18703b6" index.php?ip='190.156.9.90&amp;user=3"' iplookup="" unividafup.edu.co="">190</a></td><td></td></a>                                                                                                    |                                                                                                    | <a campus2021_1="" href="hi The user wweb&lt;/td&gt;&lt;td&gt;&lt;/td&gt;&lt;td&gt;&lt;/td&gt;&lt;td&gt;&lt;/td&gt;&lt;td&gt;&lt;/td&gt;&lt;td&gt;&lt;/td&gt;&lt;td&gt;&lt;/td&gt;&lt;td&gt;&lt;/td&gt;&lt;td&gt;&lt;/td&gt;&lt;td&gt;&lt;/td&gt;&lt;td&gt;&lt;/td&gt;&lt;td&gt;&lt;/td&gt;&lt;td&gt;&lt;/td&gt;&lt;td&gt;&lt;/td&gt;&lt;td&gt;&lt;a href=" https:="" id="action_link61846eb18703b6" index.php?ip='190.156.9.90&amp;user=3"' iplookup="" unividafup.edu.co="">190</a>                                                                                                    |                                                                                                    |                                                                                                    |                                                                                                    |         |                                                    |              |   |                     |  |                |                   |         |   |                                                         |                                                                                                    |            |                                                                                                    |               |  |                                                                                                    |  |  |  |  |  |  |  |  |  |  |  |  |  |                                                                                                    |  |  |                                                                                                    |  |  |  |  |  |  |  |  |  |  |  |  |  |                                                                                                    |  |  |                                                                                                    |  |  |  |  |  |  |  |  |  |  |  |  |  |                                                                                                    |  |  |                                                                                                    |  |  |  |  |  |  |  |  |  |  |  |  |  |                                                                                                    |  |
| 5 28 de oct. <a h="" href="h'-&lt;/td&gt;&lt;td&gt;&lt;/td&gt;&lt;td&gt;&lt;/td&gt;&lt;td&gt;&lt;a href=" sistema<="" td=""><td></td><td><a campus2021_1="" href="h The user wweb&lt;/td&gt;&lt;td&gt;&lt;/td&gt;&lt;td&gt;&lt;/td&gt;&lt;td&gt;&lt;/td&gt;&lt;td&gt;&lt;/td&gt;&lt;td&gt;&lt;/td&gt;&lt;td&gt;&lt;/td&gt;&lt;td&gt;&lt;/td&gt;&lt;td&gt;&lt;/td&gt;&lt;td&gt;&lt;/td&gt;&lt;td&gt;&lt;/td&gt;&lt;td&gt;&lt;/td&gt;&lt;td&gt;&lt;/td&gt;&lt;td&gt;&lt;/td&gt;&lt;td&gt;&lt;a href=" https:="" id="action_link61846eb18703b8" index.php?ip='190.27.248.155&amp;user=3"' iplookup="" unividafup.edu.co="">19</a></td><td></td></a>                                                                                                    |                                                                                                    | <a campus2021_1="" href="h The user wweb&lt;/td&gt;&lt;td&gt;&lt;/td&gt;&lt;td&gt;&lt;/td&gt;&lt;td&gt;&lt;/td&gt;&lt;td&gt;&lt;/td&gt;&lt;td&gt;&lt;/td&gt;&lt;td&gt;&lt;/td&gt;&lt;td&gt;&lt;/td&gt;&lt;td&gt;&lt;/td&gt;&lt;td&gt;&lt;/td&gt;&lt;td&gt;&lt;/td&gt;&lt;td&gt;&lt;/td&gt;&lt;td&gt;&lt;/td&gt;&lt;td&gt;&lt;/td&gt;&lt;td&gt;&lt;a href=" https:="" id="action_link61846eb18703b8" index.php?ip='190.27.248.155&amp;user=3"' iplookup="" unividafup.edu.co="">19</a>                                                                                                    |                                                                                                    |                                                                                                    |                                                                                                    |         |                                                    |              |   |                     |  |                |                   |         |   |                                                         |                                                                                                    |            |                                                                                                    |               |  |                                                                                                    |  |  |  |  |  |  |  |  |  |  |  |  |  |                                                                                                    |  |  |                                                                                                    |  |  |  |  |  |  |  |  |  |  |  |  |  |                                                                                                    |  |  |                                                                                                    |  |  |  |  |  |  |  |  |  |  |  |  |  |                                                                                                    |  |  |                                                                                                    |  |  |  |  |  |  |  |  |  |  |  |  |  |                                                                                                    |  |
| 6 8 de ago, ( <a foro<="" hi="" href="h'-&lt;/td&gt;&lt;td&gt;&lt;/td&gt;&lt;td&gt;&lt;/td&gt;&lt;td&gt;&lt;a href=" td=""><td></td><td><a campus2021_1="" h'-<="" href="h The user wweb&lt;/td&gt;&lt;td&gt;&lt;/td&gt;&lt;td&gt;&lt;/td&gt;&lt;td&gt;&lt;/td&gt;&lt;td&gt;&lt;/td&gt;&lt;td&gt;&lt;/td&gt;&lt;td&gt;&lt;/td&gt;&lt;td&gt;&lt;/td&gt;&lt;td&gt;&lt;/td&gt;&lt;td&gt;&lt;/td&gt;&lt;td&gt;&lt;/td&gt;&lt;td&gt;&lt;/td&gt;&lt;td&gt;&lt;/td&gt;&lt;td&gt;&lt;/td&gt;&lt;td&gt;&lt;a href=" https:="" id="action_link61846eb18703b1(&lt;/td&gt;&lt;td&gt;&lt;/td&gt;&lt;/tr&gt;&lt;tr&gt;&lt;td&gt;7 8 de ago, (&lt;a href=" index.php?ip='190.115.232.82&amp;user=8747"' iplookup="" td="" unividafup.edu.co=""><td></td><td></td><td><a hi="" href="hi Foro&lt;/td&gt;&lt;td&gt;&lt;/td&gt;&lt;td&gt;&lt;a href=" td="" the="" user="" wweb<=""><td></td><td></td><td></td><td></td><td></td><td></td><td></td><td></td><td></td><td></td><td></td><td></td><td></td><td><a h'-<="" href="https://unividafup.edu.co/campus2021_1/iplookup/index.php?ip=190.115.232.82&amp;user=8747" id="action_link61846eb18703b1;&lt;/td&gt;&lt;td&gt;&lt;/td&gt;&lt;/tr&gt;&lt;tr&gt;&lt;td&gt;8 8 de ago, (&lt;a href=" td=""><td></td><td></td><td><a h="" href="hi Foro&lt;/td&gt;&lt;td&gt;&lt;/td&gt;&lt;td&gt;&lt;a href=" td="" the="" user="" wweb<=""><td></td><td></td><td></td><td></td><td></td><td></td><td></td><td></td><td></td><td></td><td></td><td></td><td></td><td><a h'-<="" href="https://unividafup.edu.co/campus2021_1/iplookup/index.php?ip=190.115.232.82&amp;user=8747" id="action_link61846eb18703b1-&lt;/td&gt;&lt;td&gt;&lt;/td&gt;&lt;/tr&gt;&lt;tr&gt;&lt;td&gt;9 7 de ago. (&lt;a href=" td=""><td></td><td></td><td><a h="" href="hi Sistema&lt;/td&gt;&lt;td&gt;&lt;/td&gt;&lt;td&gt;&lt;a href=" td="" the="" user="" wweb<=""><td></td><td></td><td></td><td></td><td></td><td></td><td></td><td></td><td></td><td></td><td></td><td></td><td></td><td><a h'-<="" href="https://unividafup.edu.co/campus2021_1/iplookup/index.php?ip=191.102.72.123&amp;user=8769" id="action_link61846eb18703b1(&lt;/td&gt;&lt;td&gt;&lt;/td&gt;&lt;/tr&gt;&lt;tr&gt;&lt;td&gt;10 6 de ago. '&lt;a href=" td=""><td></td><td></td><td><a h="" href="h'Sistema&lt;/td&gt;&lt;td&gt;&lt;/td&gt;&lt;td&gt;&lt;a href=" td="" the="" user="" wweb<=""><td></td><td></td><td></td><td></td><td></td><td></td><td></td><td></td><td></td><td></td><td></td><td></td><td></td><td><a -<="" h'="" href="https://unividafup.edu.co/campus2021_1/iplookup/index.php?ip=190.27.248.155&amp;user=2526" id="action_link61846eb18703b1&lt;/td&gt;&lt;td&gt;&lt;/td&gt;&lt;/tr&gt;&lt;tr&gt;&lt;td&gt;11 30 de jul, 2 &lt;a href=" td=""><td></td><td></td><td><a h="" href="h Foro&lt;/td&gt;&lt;td&gt;&lt;/td&gt;&lt;td&gt;&lt;a href=" td="" the="" user="" wweb<=""><td></td><td></td><td></td><td></td><td></td><td></td><td></td><td></td><td></td><td></td><td></td><td></td><td></td><td><a href="https://unividafup.edu.co/campus2021_1/iplookup/index.php?ip=181.78.0.62&amp;user=8775" id="action_link61846eb18703b20"></a></td><td></td></a></td></a></td></a></td></a></td></a></td></a></td></a></td></a></td></a></td></a></td></a> |                                                                                                    | <a campus2021_1="" h'-<="" href="h The user wweb&lt;/td&gt;&lt;td&gt;&lt;/td&gt;&lt;td&gt;&lt;/td&gt;&lt;td&gt;&lt;/td&gt;&lt;td&gt;&lt;/td&gt;&lt;td&gt;&lt;/td&gt;&lt;td&gt;&lt;/td&gt;&lt;td&gt;&lt;/td&gt;&lt;td&gt;&lt;/td&gt;&lt;td&gt;&lt;/td&gt;&lt;td&gt;&lt;/td&gt;&lt;td&gt;&lt;/td&gt;&lt;td&gt;&lt;/td&gt;&lt;td&gt;&lt;/td&gt;&lt;td&gt;&lt;a href=" https:="" id="action_link61846eb18703b1(&lt;/td&gt;&lt;td&gt;&lt;/td&gt;&lt;/tr&gt;&lt;tr&gt;&lt;td&gt;7 8 de ago, (&lt;a href=" index.php?ip='190.115.232.82&amp;user=8747"' iplookup="" td="" unividafup.edu.co=""><td></td><td></td><td><a hi="" href="hi Foro&lt;/td&gt;&lt;td&gt;&lt;/td&gt;&lt;td&gt;&lt;a href=" td="" the="" user="" wweb<=""><td></td><td></td><td></td><td></td><td></td><td></td><td></td><td></td><td></td><td></td><td></td><td></td><td></td><td><a h'-<="" href="https://unividafup.edu.co/campus2021_1/iplookup/index.php?ip=190.115.232.82&amp;user=8747" id="action_link61846eb18703b1;&lt;/td&gt;&lt;td&gt;&lt;/td&gt;&lt;/tr&gt;&lt;tr&gt;&lt;td&gt;8 8 de ago, (&lt;a href=" td=""><td></td><td></td><td><a h="" href="hi Foro&lt;/td&gt;&lt;td&gt;&lt;/td&gt;&lt;td&gt;&lt;a href=" td="" the="" user="" wweb<=""><td></td><td></td><td></td><td></td><td></td><td></td><td></td><td></td><td></td><td></td><td></td><td></td><td></td><td><a h'-<="" href="https://unividafup.edu.co/campus2021_1/iplookup/index.php?ip=190.115.232.82&amp;user=8747" id="action_link61846eb18703b1-&lt;/td&gt;&lt;td&gt;&lt;/td&gt;&lt;/tr&gt;&lt;tr&gt;&lt;td&gt;9 7 de ago. (&lt;a href=" td=""><td></td><td></td><td><a h="" href="hi Sistema&lt;/td&gt;&lt;td&gt;&lt;/td&gt;&lt;td&gt;&lt;a href=" td="" the="" user="" wweb<=""><td></td><td></td><td></td><td></td><td></td><td></td><td></td><td></td><td></td><td></td><td></td><td></td><td></td><td><a h'-<="" href="https://unividafup.edu.co/campus2021_1/iplookup/index.php?ip=191.102.72.123&amp;user=8769" id="action_link61846eb18703b1(&lt;/td&gt;&lt;td&gt;&lt;/td&gt;&lt;/tr&gt;&lt;tr&gt;&lt;td&gt;10 6 de ago. '&lt;a href=" td=""><td></td><td></td><td><a h="" href="h'Sistema&lt;/td&gt;&lt;td&gt;&lt;/td&gt;&lt;td&gt;&lt;a href=" td="" the="" user="" wweb<=""><td></td><td></td><td></td><td></td><td></td><td></td><td></td><td></td><td></td><td></td><td></td><td></td><td></td><td><a -<="" h'="" href="https://unividafup.edu.co/campus2021_1/iplookup/index.php?ip=190.27.248.155&amp;user=2526" id="action_link61846eb18703b1&lt;/td&gt;&lt;td&gt;&lt;/td&gt;&lt;/tr&gt;&lt;tr&gt;&lt;td&gt;11 30 de jul, 2 &lt;a href=" td=""><td></td><td></td><td><a h="" href="h Foro&lt;/td&gt;&lt;td&gt;&lt;/td&gt;&lt;td&gt;&lt;a href=" td="" the="" user="" wweb<=""><td></td><td></td><td></td><td></td><td></td><td></td><td></td><td></td><td></td><td></td><td></td><td></td><td></td><td><a href="https://unividafup.edu.co/campus2021_1/iplookup/index.php?ip=181.78.0.62&amp;user=8775" id="action_link61846eb18703b20"></a></td><td></td></a></td></a></td></a></td></a></td></a></td></a></td></a></td></a></td></a></td></a> |                                                                                                    |                                                                                                    | <a hi="" href="hi Foro&lt;/td&gt;&lt;td&gt;&lt;/td&gt;&lt;td&gt;&lt;a href=" td="" the="" user="" wweb<=""><td></td><td></td><td></td><td></td><td></td><td></td><td></td><td></td><td></td><td></td><td></td><td></td><td></td><td><a h'-<="" href="https://unividafup.edu.co/campus2021_1/iplookup/index.php?ip=190.115.232.82&amp;user=8747" id="action_link61846eb18703b1;&lt;/td&gt;&lt;td&gt;&lt;/td&gt;&lt;/tr&gt;&lt;tr&gt;&lt;td&gt;8 8 de ago, (&lt;a href=" td=""><td></td><td></td><td><a h="" href="hi Foro&lt;/td&gt;&lt;td&gt;&lt;/td&gt;&lt;td&gt;&lt;a href=" td="" the="" user="" wweb<=""><td></td><td></td><td></td><td></td><td></td><td></td><td></td><td></td><td></td><td></td><td></td><td></td><td></td><td><a h'-<="" href="https://unividafup.edu.co/campus2021_1/iplookup/index.php?ip=190.115.232.82&amp;user=8747" id="action_link61846eb18703b1-&lt;/td&gt;&lt;td&gt;&lt;/td&gt;&lt;/tr&gt;&lt;tr&gt;&lt;td&gt;9 7 de ago. (&lt;a href=" td=""><td></td><td></td><td><a h="" href="hi Sistema&lt;/td&gt;&lt;td&gt;&lt;/td&gt;&lt;td&gt;&lt;a href=" td="" the="" user="" wweb<=""><td></td><td></td><td></td><td></td><td></td><td></td><td></td><td></td><td></td><td></td><td></td><td></td><td></td><td><a h'-<="" href="https://unividafup.edu.co/campus2021_1/iplookup/index.php?ip=191.102.72.123&amp;user=8769" id="action_link61846eb18703b1(&lt;/td&gt;&lt;td&gt;&lt;/td&gt;&lt;/tr&gt;&lt;tr&gt;&lt;td&gt;10 6 de ago. '&lt;a href=" td=""><td></td><td></td><td><a h="" href="h'Sistema&lt;/td&gt;&lt;td&gt;&lt;/td&gt;&lt;td&gt;&lt;a href=" td="" the="" user="" wweb<=""><td></td><td></td><td></td><td></td><td></td><td></td><td></td><td></td><td></td><td></td><td></td><td></td><td></td><td><a -<="" h'="" href="https://unividafup.edu.co/campus2021_1/iplookup/index.php?ip=190.27.248.155&amp;user=2526" id="action_link61846eb18703b1&lt;/td&gt;&lt;td&gt;&lt;/td&gt;&lt;/tr&gt;&lt;tr&gt;&lt;td&gt;11 30 de jul, 2 &lt;a href=" td=""><td></td><td></td><td><a h="" href="h Foro&lt;/td&gt;&lt;td&gt;&lt;/td&gt;&lt;td&gt;&lt;a href=" td="" the="" user="" wweb<=""><td></td><td></td><td></td><td></td><td></td><td></td><td></td><td></td><td></td><td></td><td></td><td></td><td></td><td><a href="https://unividafup.edu.co/campus2021_1/iplookup/index.php?ip=181.78.0.62&amp;user=8775" id="action_link61846eb18703b20"></a></td><td></td></a></td></a></td></a></td></a></td></a></td></a></td></a></td></a></td></a> |         |                                                    |              |   |                     |  |                |                   |         |   |                                                         |                                                                                                    |            | <a h'-<="" href="https://unividafup.edu.co/campus2021_1/iplookup/index.php?ip=190.115.232.82&amp;user=8747" id="action_link61846eb18703b1;&lt;/td&gt;&lt;td&gt;&lt;/td&gt;&lt;/tr&gt;&lt;tr&gt;&lt;td&gt;8 8 de ago, (&lt;a href=" td=""><td></td><td></td><td><a h="" href="hi Foro&lt;/td&gt;&lt;td&gt;&lt;/td&gt;&lt;td&gt;&lt;a href=" td="" the="" user="" wweb<=""><td></td><td></td><td></td><td></td><td></td><td></td><td></td><td></td><td></td><td></td><td></td><td></td><td></td><td><a h'-<="" href="https://unividafup.edu.co/campus2021_1/iplookup/index.php?ip=190.115.232.82&amp;user=8747" id="action_link61846eb18703b1-&lt;/td&gt;&lt;td&gt;&lt;/td&gt;&lt;/tr&gt;&lt;tr&gt;&lt;td&gt;9 7 de ago. (&lt;a href=" td=""><td></td><td></td><td><a h="" href="hi Sistema&lt;/td&gt;&lt;td&gt;&lt;/td&gt;&lt;td&gt;&lt;a href=" td="" the="" user="" wweb<=""><td></td><td></td><td></td><td></td><td></td><td></td><td></td><td></td><td></td><td></td><td></td><td></td><td></td><td><a h'-<="" href="https://unividafup.edu.co/campus2021_1/iplookup/index.php?ip=191.102.72.123&amp;user=8769" id="action_link61846eb18703b1(&lt;/td&gt;&lt;td&gt;&lt;/td&gt;&lt;/tr&gt;&lt;tr&gt;&lt;td&gt;10 6 de ago. '&lt;a href=" td=""><td></td><td></td><td><a h="" href="h'Sistema&lt;/td&gt;&lt;td&gt;&lt;/td&gt;&lt;td&gt;&lt;a href=" td="" the="" user="" wweb<=""><td></td><td></td><td></td><td></td><td></td><td></td><td></td><td></td><td></td><td></td><td></td><td></td><td></td><td><a -<="" h'="" href="https://unividafup.edu.co/campus2021_1/iplookup/index.php?ip=190.27.248.155&amp;user=2526" id="action_link61846eb18703b1&lt;/td&gt;&lt;td&gt;&lt;/td&gt;&lt;/tr&gt;&lt;tr&gt;&lt;td&gt;11 30 de jul, 2 &lt;a href=" td=""><td></td><td></td><td><a h="" href="h Foro&lt;/td&gt;&lt;td&gt;&lt;/td&gt;&lt;td&gt;&lt;a href=" td="" the="" user="" wweb<=""><td></td><td></td><td></td><td></td><td></td><td></td><td></td><td></td><td></td><td></td><td></td><td></td><td></td><td><a href="https://unividafup.edu.co/campus2021_1/iplookup/index.php?ip=181.78.0.62&amp;user=8775" id="action_link61846eb18703b20"></a></td><td></td></a></td></a></td></a></td></a></td></a></td></a></td></a></td></a> |               |  | <a h="" href="hi Foro&lt;/td&gt;&lt;td&gt;&lt;/td&gt;&lt;td&gt;&lt;a href=" td="" the="" user="" wweb<=""><td></td><td></td><td></td><td></td><td></td><td></td><td></td><td></td><td></td><td></td><td></td><td></td><td></td><td><a h'-<="" href="https://unividafup.edu.co/campus2021_1/iplookup/index.php?ip=190.115.232.82&amp;user=8747" id="action_link61846eb18703b1-&lt;/td&gt;&lt;td&gt;&lt;/td&gt;&lt;/tr&gt;&lt;tr&gt;&lt;td&gt;9 7 de ago. (&lt;a href=" td=""><td></td><td></td><td><a h="" href="hi Sistema&lt;/td&gt;&lt;td&gt;&lt;/td&gt;&lt;td&gt;&lt;a href=" td="" the="" user="" wweb<=""><td></td><td></td><td></td><td></td><td></td><td></td><td></td><td></td><td></td><td></td><td></td><td></td><td></td><td><a h'-<="" href="https://unividafup.edu.co/campus2021_1/iplookup/index.php?ip=191.102.72.123&amp;user=8769" id="action_link61846eb18703b1(&lt;/td&gt;&lt;td&gt;&lt;/td&gt;&lt;/tr&gt;&lt;tr&gt;&lt;td&gt;10 6 de ago. '&lt;a href=" td=""><td></td><td></td><td><a h="" href="h'Sistema&lt;/td&gt;&lt;td&gt;&lt;/td&gt;&lt;td&gt;&lt;a href=" td="" the="" user="" wweb<=""><td></td><td></td><td></td><td></td><td></td><td></td><td></td><td></td><td></td><td></td><td></td><td></td><td></td><td><a -<="" h'="" href="https://unividafup.edu.co/campus2021_1/iplookup/index.php?ip=190.27.248.155&amp;user=2526" id="action_link61846eb18703b1&lt;/td&gt;&lt;td&gt;&lt;/td&gt;&lt;/tr&gt;&lt;tr&gt;&lt;td&gt;11 30 de jul, 2 &lt;a href=" td=""><td></td><td></td><td><a h="" href="h Foro&lt;/td&gt;&lt;td&gt;&lt;/td&gt;&lt;td&gt;&lt;a href=" td="" the="" user="" wweb<=""><td></td><td></td><td></td><td></td><td></td><td></td><td></td><td></td><td></td><td></td><td></td><td></td><td></td><td><a href="https://unividafup.edu.co/campus2021_1/iplookup/index.php?ip=181.78.0.62&amp;user=8775" id="action_link61846eb18703b20"></a></td><td></td></a></td></a></td></a></td></a></td></a></td></a></td></a> |  |  |  |  |  |  |  |  |  |  |  |  |  | <a h'-<="" href="https://unividafup.edu.co/campus2021_1/iplookup/index.php?ip=190.115.232.82&amp;user=8747" id="action_link61846eb18703b1-&lt;/td&gt;&lt;td&gt;&lt;/td&gt;&lt;/tr&gt;&lt;tr&gt;&lt;td&gt;9 7 de ago. (&lt;a href=" td=""><td></td><td></td><td><a h="" href="hi Sistema&lt;/td&gt;&lt;td&gt;&lt;/td&gt;&lt;td&gt;&lt;a href=" td="" the="" user="" wweb<=""><td></td><td></td><td></td><td></td><td></td><td></td><td></td><td></td><td></td><td></td><td></td><td></td><td></td><td><a h'-<="" href="https://unividafup.edu.co/campus2021_1/iplookup/index.php?ip=191.102.72.123&amp;user=8769" id="action_link61846eb18703b1(&lt;/td&gt;&lt;td&gt;&lt;/td&gt;&lt;/tr&gt;&lt;tr&gt;&lt;td&gt;10 6 de ago. '&lt;a href=" td=""><td></td><td></td><td><a h="" href="h'Sistema&lt;/td&gt;&lt;td&gt;&lt;/td&gt;&lt;td&gt;&lt;a href=" td="" the="" user="" wweb<=""><td></td><td></td><td></td><td></td><td></td><td></td><td></td><td></td><td></td><td></td><td></td><td></td><td></td><td><a -<="" h'="" href="https://unividafup.edu.co/campus2021_1/iplookup/index.php?ip=190.27.248.155&amp;user=2526" id="action_link61846eb18703b1&lt;/td&gt;&lt;td&gt;&lt;/td&gt;&lt;/tr&gt;&lt;tr&gt;&lt;td&gt;11 30 de jul, 2 &lt;a href=" td=""><td></td><td></td><td><a h="" href="h Foro&lt;/td&gt;&lt;td&gt;&lt;/td&gt;&lt;td&gt;&lt;a href=" td="" the="" user="" wweb<=""><td></td><td></td><td></td><td></td><td></td><td></td><td></td><td></td><td></td><td></td><td></td><td></td><td></td><td><a href="https://unividafup.edu.co/campus2021_1/iplookup/index.php?ip=181.78.0.62&amp;user=8775" id="action_link61846eb18703b20"></a></td><td></td></a></td></a></td></a></td></a></td></a></td></a> |  |  | <a h="" href="hi Sistema&lt;/td&gt;&lt;td&gt;&lt;/td&gt;&lt;td&gt;&lt;a href=" td="" the="" user="" wweb<=""><td></td><td></td><td></td><td></td><td></td><td></td><td></td><td></td><td></td><td></td><td></td><td></td><td></td><td><a h'-<="" href="https://unividafup.edu.co/campus2021_1/iplookup/index.php?ip=191.102.72.123&amp;user=8769" id="action_link61846eb18703b1(&lt;/td&gt;&lt;td&gt;&lt;/td&gt;&lt;/tr&gt;&lt;tr&gt;&lt;td&gt;10 6 de ago. '&lt;a href=" td=""><td></td><td></td><td><a h="" href="h'Sistema&lt;/td&gt;&lt;td&gt;&lt;/td&gt;&lt;td&gt;&lt;a href=" td="" the="" user="" wweb<=""><td></td><td></td><td></td><td></td><td></td><td></td><td></td><td></td><td></td><td></td><td></td><td></td><td></td><td><a -<="" h'="" href="https://unividafup.edu.co/campus2021_1/iplookup/index.php?ip=190.27.248.155&amp;user=2526" id="action_link61846eb18703b1&lt;/td&gt;&lt;td&gt;&lt;/td&gt;&lt;/tr&gt;&lt;tr&gt;&lt;td&gt;11 30 de jul, 2 &lt;a href=" td=""><td></td><td></td><td><a h="" href="h Foro&lt;/td&gt;&lt;td&gt;&lt;/td&gt;&lt;td&gt;&lt;a href=" td="" the="" user="" wweb<=""><td></td><td></td><td></td><td></td><td></td><td></td><td></td><td></td><td></td><td></td><td></td><td></td><td></td><td><a href="https://unividafup.edu.co/campus2021_1/iplookup/index.php?ip=181.78.0.62&amp;user=8775" id="action_link61846eb18703b20"></a></td><td></td></a></td></a></td></a></td></a></td></a> |  |  |  |  |  |  |  |  |  |  |  |  |  | <a h'-<="" href="https://unividafup.edu.co/campus2021_1/iplookup/index.php?ip=191.102.72.123&amp;user=8769" id="action_link61846eb18703b1(&lt;/td&gt;&lt;td&gt;&lt;/td&gt;&lt;/tr&gt;&lt;tr&gt;&lt;td&gt;10 6 de ago. '&lt;a href=" td=""><td></td><td></td><td><a h="" href="h'Sistema&lt;/td&gt;&lt;td&gt;&lt;/td&gt;&lt;td&gt;&lt;a href=" td="" the="" user="" wweb<=""><td></td><td></td><td></td><td></td><td></td><td></td><td></td><td></td><td></td><td></td><td></td><td></td><td></td><td><a -<="" h'="" href="https://unividafup.edu.co/campus2021_1/iplookup/index.php?ip=190.27.248.155&amp;user=2526" id="action_link61846eb18703b1&lt;/td&gt;&lt;td&gt;&lt;/td&gt;&lt;/tr&gt;&lt;tr&gt;&lt;td&gt;11 30 de jul, 2 &lt;a href=" td=""><td></td><td></td><td><a h="" href="h Foro&lt;/td&gt;&lt;td&gt;&lt;/td&gt;&lt;td&gt;&lt;a href=" td="" the="" user="" wweb<=""><td></td><td></td><td></td><td></td><td></td><td></td><td></td><td></td><td></td><td></td><td></td><td></td><td></td><td><a href="https://unividafup.edu.co/campus2021_1/iplookup/index.php?ip=181.78.0.62&amp;user=8775" id="action_link61846eb18703b20"></a></td><td></td></a></td></a></td></a></td></a> |  |  | <a h="" href="h'Sistema&lt;/td&gt;&lt;td&gt;&lt;/td&gt;&lt;td&gt;&lt;a href=" td="" the="" user="" wweb<=""><td></td><td></td><td></td><td></td><td></td><td></td><td></td><td></td><td></td><td></td><td></td><td></td><td></td><td><a -<="" h'="" href="https://unividafup.edu.co/campus2021_1/iplookup/index.php?ip=190.27.248.155&amp;user=2526" id="action_link61846eb18703b1&lt;/td&gt;&lt;td&gt;&lt;/td&gt;&lt;/tr&gt;&lt;tr&gt;&lt;td&gt;11 30 de jul, 2 &lt;a href=" td=""><td></td><td></td><td><a h="" href="h Foro&lt;/td&gt;&lt;td&gt;&lt;/td&gt;&lt;td&gt;&lt;a href=" td="" the="" user="" wweb<=""><td></td><td></td><td></td><td></td><td></td><td></td><td></td><td></td><td></td><td></td><td></td><td></td><td></td><td><a href="https://unividafup.edu.co/campus2021_1/iplookup/index.php?ip=181.78.0.62&amp;user=8775" id="action_link61846eb18703b20"></a></td><td></td></a></td></a></td></a> |  |  |  |  |  |  |  |  |  |  |  |  |  | <a -<="" h'="" href="https://unividafup.edu.co/campus2021_1/iplookup/index.php?ip=190.27.248.155&amp;user=2526" id="action_link61846eb18703b1&lt;/td&gt;&lt;td&gt;&lt;/td&gt;&lt;/tr&gt;&lt;tr&gt;&lt;td&gt;11 30 de jul, 2 &lt;a href=" td=""><td></td><td></td><td><a h="" href="h Foro&lt;/td&gt;&lt;td&gt;&lt;/td&gt;&lt;td&gt;&lt;a href=" td="" the="" user="" wweb<=""><td></td><td></td><td></td><td></td><td></td><td></td><td></td><td></td><td></td><td></td><td></td><td></td><td></td><td><a href="https://unividafup.edu.co/campus2021_1/iplookup/index.php?ip=181.78.0.62&amp;user=8775" id="action_link61846eb18703b20"></a></td><td></td></a></td></a> |  |  | <a h="" href="h Foro&lt;/td&gt;&lt;td&gt;&lt;/td&gt;&lt;td&gt;&lt;a href=" td="" the="" user="" wweb<=""><td></td><td></td><td></td><td></td><td></td><td></td><td></td><td></td><td></td><td></td><td></td><td></td><td></td><td><a href="https://unividafup.edu.co/campus2021_1/iplookup/index.php?ip=181.78.0.62&amp;user=8775" id="action_link61846eb18703b20"></a></td><td></td></a> |  |  |  |  |  |  |  |  |  |  |  |  |  | <a href="https://unividafup.edu.co/campus2021_1/iplookup/index.php?ip=181.78.0.62&amp;user=8775" id="action_link61846eb18703b20"></a> |  |
| 12 29 de jul, 1 <a h="" href="h' -&lt;/td&gt;&lt;td&gt;&lt;/td&gt;&lt;td&gt;&lt;/td&gt;&lt;td&gt;&lt;a href=" sistema<="" td=""><td></td><td><a campus2021_1="" href="h The user wweb&lt;/td&gt;&lt;td&gt;&lt;/td&gt;&lt;td&gt;&lt;/td&gt;&lt;td&gt;&lt;/td&gt;&lt;td&gt;&lt;/td&gt;&lt;td&gt;&lt;/td&gt;&lt;td&gt;&lt;/td&gt;&lt;td&gt;&lt;/td&gt;&lt;td&gt;&lt;/td&gt;&lt;td&gt;&lt;/td&gt;&lt;td&gt;&lt;/td&gt;&lt;td&gt;&lt;/td&gt;&lt;td&gt;&lt;/td&gt;&lt;td&gt;&lt;/td&gt;&lt;td&gt;&lt;a href=" https:="" id="action_link61846eb18703b22" index.php?ip='190.27.248.155&amp;user=3"' iplookup="" unividafup.edu.co=""></a></td><td></td></a>                                                                                                    |                                                                                                    | <a campus2021_1="" href="h The user wweb&lt;/td&gt;&lt;td&gt;&lt;/td&gt;&lt;td&gt;&lt;/td&gt;&lt;td&gt;&lt;/td&gt;&lt;td&gt;&lt;/td&gt;&lt;td&gt;&lt;/td&gt;&lt;td&gt;&lt;/td&gt;&lt;td&gt;&lt;/td&gt;&lt;td&gt;&lt;/td&gt;&lt;td&gt;&lt;/td&gt;&lt;td&gt;&lt;/td&gt;&lt;td&gt;&lt;/td&gt;&lt;td&gt;&lt;/td&gt;&lt;td&gt;&lt;/td&gt;&lt;td&gt;&lt;a href=" https:="" id="action_link61846eb18703b22" index.php?ip='190.27.248.155&amp;user=3"' iplookup="" unividafup.edu.co=""></a>                                                                                                    |                                                                                                    |                                                                                                    |                                                                                                    |         |                                                    |              |   |                     |  |                |                   |         |   |                                                         |                                                                                                    |            |                                                                                                    |               |  |                                                                                                    |  |  |  |  |  |  |  |  |  |  |  |  |  |                                                                                                    |  |  |                                                                                                    |  |  |  |  |  |  |  |  |  |  |  |  |  |                                                                                                    |  |  |                                                                                                    |  |  |  |  |  |  |  |  |  |  |  |  |  |                                                                                                    |  |  |                                                                                                    |  |  |  |  |  |  |  |  |  |  |  |  |  |                                                                                                    |  |
| 13 26 de jul, ( <a h'sistema<="" href="h -&lt;/td&gt;&lt;td&gt;&lt;/td&gt;&lt;td&gt;&lt;/td&gt;&lt;td&gt;&lt;a href=" td=""><td></td><td><a campus2021_1="" h'-<="" href="h The user wweb&lt;/td&gt;&lt;td&gt;&lt;/td&gt;&lt;td&gt;&lt;/td&gt;&lt;td&gt;&lt;/td&gt;&lt;td&gt;&lt;/td&gt;&lt;td&gt;&lt;/td&gt;&lt;td&gt;&lt;/td&gt;&lt;td&gt;&lt;/td&gt;&lt;td&gt;&lt;/td&gt;&lt;td&gt;&lt;/td&gt;&lt;td&gt;&lt;/td&gt;&lt;td&gt;&lt;/td&gt;&lt;td&gt;&lt;/td&gt;&lt;td&gt;&lt;/td&gt;&lt;td&gt;&lt;a href=" https:="" id="action_link61846eb18703b24&lt;/td&gt;&lt;td&gt;&lt;/td&gt;&lt;/tr&gt;&lt;tr&gt;&lt;td&gt;14 22 de jul, 1&lt;a href=" index.php?ip='186.99.179.96&amp;user=8808"' iplookup="" td="" unividafup.edu.co=""><td></td><td></td><td><a h="" href="hi Sistema&lt;/td&gt;&lt;td&gt;&lt;/td&gt;&lt;td&gt;&lt;a href=" td="" the="" user="" wweb<=""><td></td><td></td><td></td><td></td><td></td><td></td><td></td><td></td><td></td><td></td><td></td><td></td><td></td><td><a href="https://unividafup.edu.co/campus2021_1/iplookup/index.php?ip=181.63.50.40&amp;user=2526" id="action_link61846eb18703b26"></a></td><td></td></a></td></a></td></a>                                                                                                    |                                                                                                    | <a campus2021_1="" h'-<="" href="h The user wweb&lt;/td&gt;&lt;td&gt;&lt;/td&gt;&lt;td&gt;&lt;/td&gt;&lt;td&gt;&lt;/td&gt;&lt;td&gt;&lt;/td&gt;&lt;td&gt;&lt;/td&gt;&lt;td&gt;&lt;/td&gt;&lt;td&gt;&lt;/td&gt;&lt;td&gt;&lt;/td&gt;&lt;td&gt;&lt;/td&gt;&lt;td&gt;&lt;/td&gt;&lt;td&gt;&lt;/td&gt;&lt;td&gt;&lt;/td&gt;&lt;td&gt;&lt;/td&gt;&lt;td&gt;&lt;a href=" https:="" id="action_link61846eb18703b24&lt;/td&gt;&lt;td&gt;&lt;/td&gt;&lt;/tr&gt;&lt;tr&gt;&lt;td&gt;14 22 de jul, 1&lt;a href=" index.php?ip='186.99.179.96&amp;user=8808"' iplookup="" td="" unividafup.edu.co=""><td></td><td></td><td><a h="" href="hi Sistema&lt;/td&gt;&lt;td&gt;&lt;/td&gt;&lt;td&gt;&lt;a href=" td="" the="" user="" wweb<=""><td></td><td></td><td></td><td></td><td></td><td></td><td></td><td></td><td></td><td></td><td></td><td></td><td></td><td><a href="https://unividafup.edu.co/campus2021_1/iplookup/index.php?ip=181.63.50.40&amp;user=2526" id="action_link61846eb18703b26"></a></td><td></td></a></td></a>                                                                                                    |                                                                                                    |                                                                                                    | <a h="" href="hi Sistema&lt;/td&gt;&lt;td&gt;&lt;/td&gt;&lt;td&gt;&lt;a href=" td="" the="" user="" wweb<=""><td></td><td></td><td></td><td></td><td></td><td></td><td></td><td></td><td></td><td></td><td></td><td></td><td></td><td><a href="https://unividafup.edu.co/campus2021_1/iplookup/index.php?ip=181.63.50.40&amp;user=2526" id="action_link61846eb18703b26"></a></td><td></td></a>                                                                                                    |         |                                                    |              |   |                     |  |                |                   |         |   |                                                         |                                                                                                    |            | <a href="https://unividafup.edu.co/campus2021_1/iplookup/index.php?ip=181.63.50.40&amp;user=2526" id="action_link61846eb18703b26"></a>                                                                                                    |               |  |                                                                                                    |  |  |  |  |  |  |  |  |  |  |  |  |  |                                                                                                    |  |  |                                                                                                    |  |  |  |  |  |  |  |  |  |  |  |  |  |                                                                                                    |  |  |                                                                                                    |  |  |  |  |  |  |  |  |  |  |  |  |  |                                                                                                    |  |  |                                                                                                    |  |  |  |  |  |  |  |  |  |  |  |  |  |                                                                                                    |  |
| 15 17 de jul, 2 <a hi="" href="h' -&lt;/td&gt;&lt;td&gt;&lt;/td&gt;&lt;td&gt;&lt;/td&gt;&lt;td&gt;&lt;a href=" sistema<="" td=""><td></td><td><a -<="" campus2021_1="" h'="" href="h The user wweb&lt;/td&gt;&lt;td&gt;&lt;/td&gt;&lt;td&gt;&lt;/td&gt;&lt;td&gt;&lt;/td&gt;&lt;td&gt;&lt;/td&gt;&lt;td&gt;&lt;/td&gt;&lt;td&gt;&lt;/td&gt;&lt;td&gt;&lt;/td&gt;&lt;td&gt;&lt;/td&gt;&lt;td&gt;&lt;/td&gt;&lt;td&gt;&lt;/td&gt;&lt;td&gt;&lt;/td&gt;&lt;td&gt;&lt;/td&gt;&lt;td&gt;&lt;/td&gt;&lt;td&gt;&lt;a href=" https:="" id="action_link61846eb18703b2&lt;/td&gt;&lt;td&gt;&lt;/td&gt;&lt;/tr&gt;&lt;tr&gt;&lt;td&gt;16 17 de jul, 2 &lt;a href=" index.php?ip='191.95.159.108&amp;user=8735"' iplookup="" td="" unividafup.edu.co=""><td></td><td></td><td><a h="" href="h'Sistema&lt;/td&gt;&lt;td&gt;&lt;/td&gt;&lt;td&gt;&lt;a href=" td="" the="" user="" wweb<=""><td></td><td></td><td></td><td></td><td></td><td></td><td></td><td></td><td></td><td></td><td></td><td></td><td></td><td><a -<="" h"="" href="https://unividafup.edu.co/campus2021_1/iplookup/index.php?ip=191.95.159.108&amp;user=8735" id="action_link61846eb18703b3&lt;/td&gt;&lt;td&gt;&lt;/td&gt;&lt;/tr&gt;&lt;tr&gt;&lt;td&gt;17 17 de jul, 2 &lt;a href=" td=""><td></td><td></td><td><a hi="" href="h' Sistema&lt;/td&gt;&lt;td&gt;&lt;/td&gt;&lt;td&gt;&lt;a href=" td="" the="" user="" wweb<=""><td></td><td></td><td></td><td></td><td></td><td></td><td></td><td></td><td></td><td></td><td></td><td></td><td></td><td><a h'-<="" href="https://unividafup.edu.co/campus2021_1/iplookup/index.php?ip=191.95.159.108&amp;user=8735" id="action_link61846eb18703b3&lt;/td&gt;&lt;td&gt;&lt;/td&gt;&lt;/tr&gt;&lt;tr&gt;&lt;td&gt;18 15 de jul. 2 &lt;a href=" td=""><td></td><td></td><td><a h="" href="h' Sistema&lt;/td&gt;&lt;td&gt;&lt;/td&gt;&lt;td&gt;&lt;a href=" td="" the="" user="" wweb<=""><td></td><td></td><td></td><td></td><td></td><td></td><td></td><td></td><td></td><td></td><td></td><td></td><td></td><td><a href="https://unividafup.edu.co/campus2021_1/iplookup/index.php?ip=190.156.9.90&amp;user=3" id="action_link61846eb18703b34">19(</a></td><td></td></a></td></a></td></a></td></a></td></a></td></a></td></a>                                                                                                    |                                                                                                    | <a -<="" campus2021_1="" h'="" href="h The user wweb&lt;/td&gt;&lt;td&gt;&lt;/td&gt;&lt;td&gt;&lt;/td&gt;&lt;td&gt;&lt;/td&gt;&lt;td&gt;&lt;/td&gt;&lt;td&gt;&lt;/td&gt;&lt;td&gt;&lt;/td&gt;&lt;td&gt;&lt;/td&gt;&lt;td&gt;&lt;/td&gt;&lt;td&gt;&lt;/td&gt;&lt;td&gt;&lt;/td&gt;&lt;td&gt;&lt;/td&gt;&lt;td&gt;&lt;/td&gt;&lt;td&gt;&lt;/td&gt;&lt;td&gt;&lt;a href=" https:="" id="action_link61846eb18703b2&lt;/td&gt;&lt;td&gt;&lt;/td&gt;&lt;/tr&gt;&lt;tr&gt;&lt;td&gt;16 17 de jul, 2 &lt;a href=" index.php?ip='191.95.159.108&amp;user=8735"' iplookup="" td="" unividafup.edu.co=""><td></td><td></td><td><a h="" href="h'Sistema&lt;/td&gt;&lt;td&gt;&lt;/td&gt;&lt;td&gt;&lt;a href=" td="" the="" user="" wweb<=""><td></td><td></td><td></td><td></td><td></td><td></td><td></td><td></td><td></td><td></td><td></td><td></td><td></td><td><a -<="" h"="" href="https://unividafup.edu.co/campus2021_1/iplookup/index.php?ip=191.95.159.108&amp;user=8735" id="action_link61846eb18703b3&lt;/td&gt;&lt;td&gt;&lt;/td&gt;&lt;/tr&gt;&lt;tr&gt;&lt;td&gt;17 17 de jul, 2 &lt;a href=" td=""><td></td><td></td><td><a hi="" href="h' Sistema&lt;/td&gt;&lt;td&gt;&lt;/td&gt;&lt;td&gt;&lt;a href=" td="" the="" user="" wweb<=""><td></td><td></td><td></td><td></td><td></td><td></td><td></td><td></td><td></td><td></td><td></td><td></td><td></td><td><a h'-<="" href="https://unividafup.edu.co/campus2021_1/iplookup/index.php?ip=191.95.159.108&amp;user=8735" id="action_link61846eb18703b3&lt;/td&gt;&lt;td&gt;&lt;/td&gt;&lt;/tr&gt;&lt;tr&gt;&lt;td&gt;18 15 de jul. 2 &lt;a href=" td=""><td></td><td></td><td><a h="" href="h' Sistema&lt;/td&gt;&lt;td&gt;&lt;/td&gt;&lt;td&gt;&lt;a href=" td="" the="" user="" wweb<=""><td></td><td></td><td></td><td></td><td></td><td></td><td></td><td></td><td></td><td></td><td></td><td></td><td></td><td><a href="https://unividafup.edu.co/campus2021_1/iplookup/index.php?ip=190.156.9.90&amp;user=3" id="action_link61846eb18703b34">19(</a></td><td></td></a></td></a></td></a></td></a></td></a></td></a>                                                                                                    |                                                                                                    |                                                                                                    | <a h="" href="h'Sistema&lt;/td&gt;&lt;td&gt;&lt;/td&gt;&lt;td&gt;&lt;a href=" td="" the="" user="" wweb<=""><td></td><td></td><td></td><td></td><td></td><td></td><td></td><td></td><td></td><td></td><td></td><td></td><td></td><td><a -<="" h"="" href="https://unividafup.edu.co/campus2021_1/iplookup/index.php?ip=191.95.159.108&amp;user=8735" id="action_link61846eb18703b3&lt;/td&gt;&lt;td&gt;&lt;/td&gt;&lt;/tr&gt;&lt;tr&gt;&lt;td&gt;17 17 de jul, 2 &lt;a href=" td=""><td></td><td></td><td><a hi="" href="h' Sistema&lt;/td&gt;&lt;td&gt;&lt;/td&gt;&lt;td&gt;&lt;a href=" td="" the="" user="" wweb<=""><td></td><td></td><td></td><td></td><td></td><td></td><td></td><td></td><td></td><td></td><td></td><td></td><td></td><td><a h'-<="" href="https://unividafup.edu.co/campus2021_1/iplookup/index.php?ip=191.95.159.108&amp;user=8735" id="action_link61846eb18703b3&lt;/td&gt;&lt;td&gt;&lt;/td&gt;&lt;/tr&gt;&lt;tr&gt;&lt;td&gt;18 15 de jul. 2 &lt;a href=" td=""><td></td><td></td><td><a h="" href="h' Sistema&lt;/td&gt;&lt;td&gt;&lt;/td&gt;&lt;td&gt;&lt;a href=" td="" the="" user="" wweb<=""><td></td><td></td><td></td><td></td><td></td><td></td><td></td><td></td><td></td><td></td><td></td><td></td><td></td><td><a href="https://unividafup.edu.co/campus2021_1/iplookup/index.php?ip=190.156.9.90&amp;user=3" id="action_link61846eb18703b34">19(</a></td><td></td></a></td></a></td></a></td></a></td></a>                                                                                                    |         |                                                    |              |   |                     |  |                |                   |         |   |                                                         |                                                                                                    |            | <a -<="" h"="" href="https://unividafup.edu.co/campus2021_1/iplookup/index.php?ip=191.95.159.108&amp;user=8735" id="action_link61846eb18703b3&lt;/td&gt;&lt;td&gt;&lt;/td&gt;&lt;/tr&gt;&lt;tr&gt;&lt;td&gt;17 17 de jul, 2 &lt;a href=" td=""><td></td><td></td><td><a hi="" href="h' Sistema&lt;/td&gt;&lt;td&gt;&lt;/td&gt;&lt;td&gt;&lt;a href=" td="" the="" user="" wweb<=""><td></td><td></td><td></td><td></td><td></td><td></td><td></td><td></td><td></td><td></td><td></td><td></td><td></td><td><a h'-<="" href="https://unividafup.edu.co/campus2021_1/iplookup/index.php?ip=191.95.159.108&amp;user=8735" id="action_link61846eb18703b3&lt;/td&gt;&lt;td&gt;&lt;/td&gt;&lt;/tr&gt;&lt;tr&gt;&lt;td&gt;18 15 de jul. 2 &lt;a href=" td=""><td></td><td></td><td><a h="" href="h' Sistema&lt;/td&gt;&lt;td&gt;&lt;/td&gt;&lt;td&gt;&lt;a href=" td="" the="" user="" wweb<=""><td></td><td></td><td></td><td></td><td></td><td></td><td></td><td></td><td></td><td></td><td></td><td></td><td></td><td><a href="https://unividafup.edu.co/campus2021_1/iplookup/index.php?ip=190.156.9.90&amp;user=3" id="action_link61846eb18703b34">19(</a></td><td></td></a></td></a></td></a></td></a>                                                                                                    |               |  | <a hi="" href="h' Sistema&lt;/td&gt;&lt;td&gt;&lt;/td&gt;&lt;td&gt;&lt;a href=" td="" the="" user="" wweb<=""><td></td><td></td><td></td><td></td><td></td><td></td><td></td><td></td><td></td><td></td><td></td><td></td><td></td><td><a h'-<="" href="https://unividafup.edu.co/campus2021_1/iplookup/index.php?ip=191.95.159.108&amp;user=8735" id="action_link61846eb18703b3&lt;/td&gt;&lt;td&gt;&lt;/td&gt;&lt;/tr&gt;&lt;tr&gt;&lt;td&gt;18 15 de jul. 2 &lt;a href=" td=""><td></td><td></td><td><a h="" href="h' Sistema&lt;/td&gt;&lt;td&gt;&lt;/td&gt;&lt;td&gt;&lt;a href=" td="" the="" user="" wweb<=""><td></td><td></td><td></td><td></td><td></td><td></td><td></td><td></td><td></td><td></td><td></td><td></td><td></td><td><a href="https://unividafup.edu.co/campus2021_1/iplookup/index.php?ip=190.156.9.90&amp;user=3" id="action_link61846eb18703b34">19(</a></td><td></td></a></td></a></td></a>                                                                                                    |  |  |  |  |  |  |  |  |  |  |  |  |  | <a h'-<="" href="https://unividafup.edu.co/campus2021_1/iplookup/index.php?ip=191.95.159.108&amp;user=8735" id="action_link61846eb18703b3&lt;/td&gt;&lt;td&gt;&lt;/td&gt;&lt;/tr&gt;&lt;tr&gt;&lt;td&gt;18 15 de jul. 2 &lt;a href=" td=""><td></td><td></td><td><a h="" href="h' Sistema&lt;/td&gt;&lt;td&gt;&lt;/td&gt;&lt;td&gt;&lt;a href=" td="" the="" user="" wweb<=""><td></td><td></td><td></td><td></td><td></td><td></td><td></td><td></td><td></td><td></td><td></td><td></td><td></td><td><a href="https://unividafup.edu.co/campus2021_1/iplookup/index.php?ip=190.156.9.90&amp;user=3" id="action_link61846eb18703b34">19(</a></td><td></td></a></td></a>                                                                                                    |  |  | <a h="" href="h' Sistema&lt;/td&gt;&lt;td&gt;&lt;/td&gt;&lt;td&gt;&lt;a href=" td="" the="" user="" wweb<=""><td></td><td></td><td></td><td></td><td></td><td></td><td></td><td></td><td></td><td></td><td></td><td></td><td></td><td><a href="https://unividafup.edu.co/campus2021_1/iplookup/index.php?ip=190.156.9.90&amp;user=3" id="action_link61846eb18703b34">19(</a></td><td></td></a>                                                                                                    |  |  |  |  |  |  |  |  |  |  |  |  |  | <a href="https://unividafup.edu.co/campus2021_1/iplookup/index.php?ip=190.156.9.90&amp;user=3" id="action_link61846eb18703b34">19(</a>                                                                                                    |  |  |                                                                                                    |  |  |  |  |  |  |  |  |  |  |  |  |  |                                                                                                    |  |  |                                                                                                    |  |  |  |  |  |  |  |  |  |  |  |  |  |                                                                                                    |  |
| 19 14 de jul. 1 <a h'sistema<="" href="h'-&lt;/td&gt;&lt;td&gt;&lt;/td&gt;&lt;td&gt;&lt;/td&gt;&lt;td&gt;&lt;a href=" td=""><td></td><td><a campus2021_1="" h'-<="" href="h The user wweb&lt;/td&gt;&lt;td&gt;&lt;/td&gt;&lt;td&gt;&lt;/td&gt;&lt;td&gt;&lt;/td&gt;&lt;td&gt;&lt;/td&gt;&lt;td&gt;&lt;/td&gt;&lt;td&gt;&lt;/td&gt;&lt;td&gt;&lt;/td&gt;&lt;td&gt;&lt;/td&gt;&lt;td&gt;&lt;/td&gt;&lt;td&gt;&lt;/td&gt;&lt;td&gt;&lt;/td&gt;&lt;td&gt;&lt;/td&gt;&lt;td&gt;&lt;/td&gt;&lt;td&gt;&lt;a href=" https:="" id="action_link61846eb18703b3(&lt;/td&gt;&lt;td&gt;&lt;/td&gt;&lt;/tr&gt;&lt;tr&gt;&lt;td&gt;20 1 de jul. 19 &lt;a href=" index.php?ip='191.95.159.108&amp;user=8735"' iplookup="" td="" unividafup.edu.co=""><td></td><td></td><td><a h="" href="h'Sistema&lt;/td&gt;&lt;td&gt;&lt;/td&gt;&lt;td&gt;&lt;a href=" td="" the="" user="" wweb<=""><td></td><td></td><td></td><td></td><td></td><td></td><td></td><td></td><td></td><td></td><td></td><td></td><td></td><td><a h'-<="" href="https://unividafup.edu.co/campus2021_1/iplookup/index.php?ip=191.95.138.25&amp;:user=8781" id="action_link61846eb18703b38'&lt;/td&gt;&lt;td&gt;&lt;/td&gt;&lt;/tr&gt;&lt;tr&gt;&lt;td&gt;21 30 de jun. &lt;a href=" td=""><td></td><td></td><td><a h="" href="h'Sistema&lt;/td&gt;&lt;td&gt;&lt;/td&gt;&lt;td&gt;&lt;a href=" td="" the="" user="" wweb<=""><td></td><td></td><td></td><td></td><td></td><td></td><td></td><td></td><td></td><td></td><td></td><td></td><td></td><td><a href="https://unividafup.edu.co/campus2021_1/iplookup/index.php?ip=190.71.20.2&amp;:user=8731" id="action_link61846eb18703b40"></a></td><td></td></a></td></a></td></a></td></a></td></a>                                                                                                    |                                                                                                    | <a campus2021_1="" h'-<="" href="h The user wweb&lt;/td&gt;&lt;td&gt;&lt;/td&gt;&lt;td&gt;&lt;/td&gt;&lt;td&gt;&lt;/td&gt;&lt;td&gt;&lt;/td&gt;&lt;td&gt;&lt;/td&gt;&lt;td&gt;&lt;/td&gt;&lt;td&gt;&lt;/td&gt;&lt;td&gt;&lt;/td&gt;&lt;td&gt;&lt;/td&gt;&lt;td&gt;&lt;/td&gt;&lt;td&gt;&lt;/td&gt;&lt;td&gt;&lt;/td&gt;&lt;td&gt;&lt;/td&gt;&lt;td&gt;&lt;a href=" https:="" id="action_link61846eb18703b3(&lt;/td&gt;&lt;td&gt;&lt;/td&gt;&lt;/tr&gt;&lt;tr&gt;&lt;td&gt;20 1 de jul. 19 &lt;a href=" index.php?ip='191.95.159.108&amp;user=8735"' iplookup="" td="" unividafup.edu.co=""><td></td><td></td><td><a h="" href="h'Sistema&lt;/td&gt;&lt;td&gt;&lt;/td&gt;&lt;td&gt;&lt;a href=" td="" the="" user="" wweb<=""><td></td><td></td><td></td><td></td><td></td><td></td><td></td><td></td><td></td><td></td><td></td><td></td><td></td><td><a h'-<="" href="https://unividafup.edu.co/campus2021_1/iplookup/index.php?ip=191.95.138.25&amp;:user=8781" id="action_link61846eb18703b38'&lt;/td&gt;&lt;td&gt;&lt;/td&gt;&lt;/tr&gt;&lt;tr&gt;&lt;td&gt;21 30 de jun. &lt;a href=" td=""><td></td><td></td><td><a h="" href="h'Sistema&lt;/td&gt;&lt;td&gt;&lt;/td&gt;&lt;td&gt;&lt;a href=" td="" the="" user="" wweb<=""><td></td><td></td><td></td><td></td><td></td><td></td><td></td><td></td><td></td><td></td><td></td><td></td><td></td><td><a href="https://unividafup.edu.co/campus2021_1/iplookup/index.php?ip=190.71.20.2&amp;:user=8731" id="action_link61846eb18703b40"></a></td><td></td></a></td></a></td></a></td></a>                                                                                                    |                                                                                                    |                                                                                                    | <a h="" href="h'Sistema&lt;/td&gt;&lt;td&gt;&lt;/td&gt;&lt;td&gt;&lt;a href=" td="" the="" user="" wweb<=""><td></td><td></td><td></td><td></td><td></td><td></td><td></td><td></td><td></td><td></td><td></td><td></td><td></td><td><a h'-<="" href="https://unividafup.edu.co/campus2021_1/iplookup/index.php?ip=191.95.138.25&amp;:user=8781" id="action_link61846eb18703b38'&lt;/td&gt;&lt;td&gt;&lt;/td&gt;&lt;/tr&gt;&lt;tr&gt;&lt;td&gt;21 30 de jun. &lt;a href=" td=""><td></td><td></td><td><a h="" href="h'Sistema&lt;/td&gt;&lt;td&gt;&lt;/td&gt;&lt;td&gt;&lt;a href=" td="" the="" user="" wweb<=""><td></td><td></td><td></td><td></td><td></td><td></td><td></td><td></td><td></td><td></td><td></td><td></td><td></td><td><a href="https://unividafup.edu.co/campus2021_1/iplookup/index.php?ip=190.71.20.2&amp;:user=8731" id="action_link61846eb18703b40"></a></td><td></td></a></td></a></td></a>                                                                                                    |         |                                                    |              |   |                     |  |                |                   |         |   |                                                         |                                                                                                    |            | <a h'-<="" href="https://unividafup.edu.co/campus2021_1/iplookup/index.php?ip=191.95.138.25&amp;:user=8781" id="action_link61846eb18703b38'&lt;/td&gt;&lt;td&gt;&lt;/td&gt;&lt;/tr&gt;&lt;tr&gt;&lt;td&gt;21 30 de jun. &lt;a href=" td=""><td></td><td></td><td><a h="" href="h'Sistema&lt;/td&gt;&lt;td&gt;&lt;/td&gt;&lt;td&gt;&lt;a href=" td="" the="" user="" wweb<=""><td></td><td></td><td></td><td></td><td></td><td></td><td></td><td></td><td></td><td></td><td></td><td></td><td></td><td><a href="https://unividafup.edu.co/campus2021_1/iplookup/index.php?ip=190.71.20.2&amp;:user=8731" id="action_link61846eb18703b40"></a></td><td></td></a></td></a>                                                                                                    |               |  | <a h="" href="h'Sistema&lt;/td&gt;&lt;td&gt;&lt;/td&gt;&lt;td&gt;&lt;a href=" td="" the="" user="" wweb<=""><td></td><td></td><td></td><td></td><td></td><td></td><td></td><td></td><td></td><td></td><td></td><td></td><td></td><td><a href="https://unividafup.edu.co/campus2021_1/iplookup/index.php?ip=190.71.20.2&amp;:user=8731" id="action_link61846eb18703b40"></a></td><td></td></a>                                                                                                    |  |  |  |  |  |  |  |  |  |  |  |  |  | <a href="https://unividafup.edu.co/campus2021_1/iplookup/index.php?ip=190.71.20.2&amp;:user=8731" id="action_link61846eb18703b40"></a>                                                                                                    |  |  |                                                                                                    |  |  |  |  |  |  |  |  |  |  |  |  |  |                                                                                                    |  |  |                                                                                                    |  |  |  |  |  |  |  |  |  |  |  |  |  |                                                                                                    |  |  |                                                                                                    |  |  |  |  |  |  |  |  |  |  |  |  |  |                                                                                                    |  |
| 22 30 de jun. <a h'sistema<="" href="h'-&lt;/td&gt;&lt;td&gt;&lt;/td&gt;&lt;td&gt;&lt;/td&gt;&lt;td&gt;&lt;a href=" td=""><td><a campus2021_1="" href="h The user wweb&lt;/td&gt;&lt;td&gt;&lt;/td&gt;&lt;td&gt;&lt;a href=" https:="" id="action_link61846eb18703b42" index.php?ip='190.71.20.2&amp;user=8731"' iplookup="" unividafup.edu.co=""></a></td><td></td></a>                                                                                                    | <a campus2021_1="" href="h The user wweb&lt;/td&gt;&lt;td&gt;&lt;/td&gt;&lt;td&gt;&lt;a href=" https:="" id="action_link61846eb18703b42" index.php?ip='190.71.20.2&amp;user=8731"' iplookup="" unividafup.edu.co=""></a>                                                                                                    |                                                                                                    |                                                                                                    |                                                                                                    |                                                                                                    |         |                                                    |              |   |                     |  |                |                   |         |   |                                                         |                                                                                                    |            |                                                                                                    |               |  |                                                                                                    |  |  |  |  |  |  |  |  |  |  |  |  |  |                                                                                                    |  |  |                                                                                                    |  |  |  |  |  |  |  |  |  |  |  |  |  |                                                                                                    |  |  |                                                                                                    |  |  |  |  |  |  |  |  |  |  |  |  |  |                                                                                                    |  |  |                                                                                                    |  |  |  |  |  |  |  |  |  |  |  |  |  |                                                                                                    |  |
| 23 20 de jun, <a h="" href="h'-&lt;/td&gt;&lt;td&gt;&lt;/td&gt;&lt;td&gt;&lt;/td&gt;&lt;td&gt;&lt;a href=" sistema<="" td=""><td><a campus2021_1="" h'-<="" href="h The user wweb&lt;/td&gt;&lt;td&gt;&lt;/td&gt;&lt;td&gt;&lt;a href=" https:="" id="action_link61846eb18703b44&lt;/td&gt;&lt;td&gt;&lt;/td&gt;&lt;/tr&gt;&lt;tr&gt;&lt;td&gt;24 16 de jun. &lt;a href=" index.php?ip='177.93.33.219&amp;user=8724"' iplookup="" td="" unividafup.edu.co=""><td></td><td></td><td><a h="" href="h'Sistema&lt;/td&gt;&lt;td&gt;&lt;a href=" td="" the="" user="" wweb<=""><td></td><td></td><td></td><td></td><td></td><td></td><td></td><td></td><td></td><td></td><td></td><td></td><td></td><td></td><td><a href="https://unividafup.edu.co/campus2021_1/iplookup/index.php?ip=191.97.3.2&amp;:user=8745" id="action_link61846eb18703b46">19</a></td><td></td></a></td></a></td></a>                                                                                                    | <a campus2021_1="" h'-<="" href="h The user wweb&lt;/td&gt;&lt;td&gt;&lt;/td&gt;&lt;td&gt;&lt;a href=" https:="" id="action_link61846eb18703b44&lt;/td&gt;&lt;td&gt;&lt;/td&gt;&lt;/tr&gt;&lt;tr&gt;&lt;td&gt;24 16 de jun. &lt;a href=" index.php?ip='177.93.33.219&amp;user=8724"' iplookup="" td="" unividafup.edu.co=""><td></td><td></td><td><a h="" href="h'Sistema&lt;/td&gt;&lt;td&gt;&lt;a href=" td="" the="" user="" wweb<=""><td></td><td></td><td></td><td></td><td></td><td></td><td></td><td></td><td></td><td></td><td></td><td></td><td></td><td></td><td><a href="https://unividafup.edu.co/campus2021_1/iplookup/index.php?ip=191.97.3.2&amp;:user=8745" id="action_link61846eb18703b46">19</a></td><td></td></a></td></a> |                                                                                                    |                                                                                                    | <a h="" href="h'Sistema&lt;/td&gt;&lt;td&gt;&lt;a href=" td="" the="" user="" wweb<=""><td></td><td></td><td></td><td></td><td></td><td></td><td></td><td></td><td></td><td></td><td></td><td></td><td></td><td></td><td><a href="https://unividafup.edu.co/campus2021_1/iplookup/index.php?ip=191.97.3.2&amp;:user=8745" id="action_link61846eb18703b46">19</a></td><td></td></a> |                                                                                                    |         |                                                    |              |   |                     |  |                |                   |         |   |                                                         |                                                                                                    |            | <a href="https://unividafup.edu.co/campus2021_1/iplookup/index.php?ip=191.97.3.2&amp;:user=8745" id="action_link61846eb18703b46">19</a>                                                                                                    |               |  |                                                                                                    |  |  |  |  |  |  |  |  |  |  |  |  |  |                                                                                                    |  |  |                                                                                                    |  |  |  |  |  |  |  |  |  |  |  |  |  |                                                                                                    |  |  |                                                                                                    |  |  |  |  |  |  |  |  |  |  |  |  |  |                                                                                                    |  |  |                                                                                                    |  |  |  |  |  |  |  |  |  |  |  |  |  |                                                                                                    |  |
| 25 16 de jun. <a h="" href="h'-&lt;/td&gt;&lt;td&gt;&lt;/td&gt;&lt;td&gt;&lt;/td&gt;&lt;td&gt;&lt;a href=" sistema<="" td=""><td></td><td><a campus2021_1="" href="h The user wweb&lt;/td&gt;&lt;td&gt;&lt;/td&gt;&lt;td&gt;&lt;/td&gt;&lt;td&gt;&lt;/td&gt;&lt;td&gt;&lt;/td&gt;&lt;td&gt;&lt;/td&gt;&lt;td&gt;&lt;/td&gt;&lt;td&gt;&lt;/td&gt;&lt;td&gt;&lt;/td&gt;&lt;td&gt;&lt;/td&gt;&lt;td&gt;&lt;/td&gt;&lt;td&gt;&lt;/td&gt;&lt;td&gt;&lt;/td&gt;&lt;td&gt;&lt;/td&gt;&lt;td&gt;&lt;a href=" https:="" id="action_link61846eb18703b48" index.php?ip='191.97.3.2&amp;user=8745"' iplookup="" unividafup.edu.co="">19</a></td><td></td></a>                                                                                                    |                                                                                                    | <a campus2021_1="" href="h The user wweb&lt;/td&gt;&lt;td&gt;&lt;/td&gt;&lt;td&gt;&lt;/td&gt;&lt;td&gt;&lt;/td&gt;&lt;td&gt;&lt;/td&gt;&lt;td&gt;&lt;/td&gt;&lt;td&gt;&lt;/td&gt;&lt;td&gt;&lt;/td&gt;&lt;td&gt;&lt;/td&gt;&lt;td&gt;&lt;/td&gt;&lt;td&gt;&lt;/td&gt;&lt;td&gt;&lt;/td&gt;&lt;td&gt;&lt;/td&gt;&lt;td&gt;&lt;/td&gt;&lt;td&gt;&lt;a href=" https:="" id="action_link61846eb18703b48" index.php?ip='191.97.3.2&amp;user=8745"' iplookup="" unividafup.edu.co="">19</a>                                                                                                    |                                                                                                    |                                                                                                    |                                                                                                    |         |                                                    |              |   |                     |  |                |                   |         |   |                                                         |                                                                                                    |            |                                                                                                    |               |  |                                                                                                    |  |  |  |  |  |  |  |  |  |  |  |  |  |                                                                                                    |  |  |                                                                                                    |  |  |  |  |  |  |  |  |  |  |  |  |  |                                                                                                    |  |  |                                                                                                    |  |  |  |  |  |  |  |  |  |  |  |  |  |                                                                                                    |  |  |                                                                                                    |  |  |  |  |  |  |  |  |  |  |  |  |  |                                                                                                    |  |
| 26 16 de jun, <a hi="" href="h'-&lt;/td&gt;&lt;td&gt;&lt;/td&gt;&lt;td&gt;&lt;/td&gt;&lt;td&gt;&lt;a href=" sistema<="" td=""><td></td><td><a -<="" ;="" campus2021_1="" href="h The user wweb&lt;/td&gt;&lt;td&gt;&lt;/td&gt;&lt;td&gt;&lt;/td&gt;&lt;td&gt;&lt;/td&gt;&lt;td&gt;&lt;/td&gt;&lt;td&gt;&lt;/td&gt;&lt;td&gt;&lt;/td&gt;&lt;td&gt;&lt;/td&gt;&lt;td&gt;&lt;/td&gt;&lt;td&gt;&lt;/td&gt;&lt;td&gt;&lt;/td&gt;&lt;td&gt;&lt;/td&gt;&lt;td&gt;&lt;/td&gt;&lt;td&gt;&lt;/td&gt;&lt;td&gt;&lt;a href=" https:="" id="action_link61846eb18703b50" index.php?ip='138.0.88.157&amp;user=8783"' iplookup="" td="" unividafup.edu.co=""><td></td></a></td></a>                                                                                                    |                                                                                                    | <a -<="" ;="" campus2021_1="" href="h The user wweb&lt;/td&gt;&lt;td&gt;&lt;/td&gt;&lt;td&gt;&lt;/td&gt;&lt;td&gt;&lt;/td&gt;&lt;td&gt;&lt;/td&gt;&lt;td&gt;&lt;/td&gt;&lt;td&gt;&lt;/td&gt;&lt;td&gt;&lt;/td&gt;&lt;td&gt;&lt;/td&gt;&lt;td&gt;&lt;/td&gt;&lt;td&gt;&lt;/td&gt;&lt;td&gt;&lt;/td&gt;&lt;td&gt;&lt;/td&gt;&lt;td&gt;&lt;/td&gt;&lt;td&gt;&lt;a href=" https:="" id="action_link61846eb18703b50" index.php?ip='138.0.88.157&amp;user=8783"' iplookup="" td="" unividafup.edu.co=""><td></td></a>                                                                                                    |                                                                                                    |                                                                                                    |                                                                                                    |         |                                                    |              |   |                     |  |                |                   |         |   |                                                         |                                                                                                    |            |                                                                                                    |               |  |                                                                                                    |  |  |  |  |  |  |  |  |  |  |  |  |  |                                                                                                    |  |  |                                                                                                    |  |  |  |  |  |  |  |  |  |  |  |  |  |                                                                                                    |  |  |                                                                                                    |  |  |  |  |  |  |  |  |  |  |  |  |  |                                                                                                    |  |  |                                                                                                    |  |  |  |  |  |  |  |  |  |  |  |  |  |                                                                                                    |  |
| $\mathcal{A}$                                                                                                    |                                                                                                    | Sheet1                                                                                                    | (F)                                                                                                    |                                                                                                    |                                                                                                    |         |                                                    |              |   |                     |  | $\overline{A}$ |                   |         |   |                                                         |                                                                                                    |            |                                                                                                    | $\rightarrow$ |  |                                                                                                    |  |  |  |  |  |  |  |  |  |  |  |  |  |                                                                                                    |  |  |                                                                                                    |  |  |  |  |  |  |  |  |  |  |  |  |  |                                                                                                    |  |  |                                                                                                    |  |  |  |  |  |  |  |  |  |  |  |  |  |                                                                                                    |  |  |                                                                                                    |  |  |  |  |  |  |  |  |  |  |  |  |  |                                                                                                    |  |
| Listo                                                                                                    |                                                                                                    |                                                                                                    |                                                                                                    |                                                                                                    |                                                                                                    |         |                                                    |              |   |                     |  |                |                   |         |   | ▦                                                       | 回                                                                                                    |            |                                                                                                    | 100%          |  |                                                                                                    |  |  |  |  |  |  |  |  |  |  |  |  |  |                                                                                                    |  |  |                                                                                                    |  |  |  |  |  |  |  |  |  |  |  |  |  |                                                                                                    |  |  |                                                                                                    |  |  |  |  |  |  |  |  |  |  |  |  |  |                                                                                                    |  |  |                                                                                                    |  |  |  |  |  |  |  |  |  |  |  |  |  |                                                                                                    |  |
| H<br>ρ                                                                                                    |                                                                                                    | Escribe aguí para buscar                                                                                                    |                                                                                                    |                                                                                                    | Ξi<br>$\circ$                                                                                                    |         |                                                    |              |   |                     |  | Гx.            |                   |         |   | $21^{\circ}C$ ^ $\bar{\Theta}$ $\odot$ $\odot$ $\oplus$ |                                                                                                    | ● 系(4) ESP | 10:23 a.m.<br>27/11/2021                                                                                                    | 昜             |  |                                                                                                    |  |  |  |  |  |  |  |  |  |  |  |  |  |                                                                                                    |  |  |                                                                                                    |  |  |  |  |  |  |  |  |  |  |  |  |  |                                                                                                    |  |  |                                                                                                    |  |  |  |  |  |  |  |  |  |  |  |  |  |                                                                                                    |  |  |                                                                                                    |  |  |  |  |  |  |  |  |  |  |  |  |  |                                                                                                    |  |

*Figura 2 Logs descargados de la plataforma Moodle para la materia actividad en plataforma de 1 semestre.*

**3. Preparación de los datos:** Como se puede apreciar en la figura 2, Moodle exporta los datos de una manera poco optima, algunas columnas como es el caso de "Nombre completo del usuario", vienen cargadas con etiquetas HTML, lo que genera una dificultad técnica a la hora de procesar la información en el tablero BI, también hay información ruidosa que podría ocasionar diferentes errores en el momento de presentar resultados definitivos para su posterior análisis, estos datos se deben a la presencia de logs pertenecientes a docentes y personal a cargo de la plataforma por parte de UNIVIDA, así como la presencia de columnas que no brindan información relevante para el caso del presente estudio, un ejemplo es Dirección IP.

Este proceso responde al desarrollo de un ETL que sigue un flujo de datos que inicia con la identificación de datos (fase de comprensión de los datos) y continua con una transformación y carga de estos mismos aplicados en esta fase (preparación de los datos).

**4. Modelado:** Como parte fundamental del proceso, se vincularon las columnas obtenidas después de la limpieza mencionada en el punto anterior, con el objetivo de llevar una trazabilidad del comportamiento de cada estudiante, en el programa (Administración de empresas agropecuarias) y materias seleccionadas en esta experiencia (Actividad en plataforma – 1 Semestre, Fundamentos de matemáticas – 1 Semestre, Costos y presupuestos – 3 Semestre y Microecnomia – 3 Semestre).

En la figura 2 se muestra el modelo obtenido, se presenta un esquema de copo de nieve, puesto que permite vincular dimensiones y subdimensiones, entre las cuales, la tabla clics como tabla de hechos, es la que se encarga de vincular un comportamiento (clics) con un estudiante (user) para una tarea (activity) en una determinada materia (subject), la cual pertenece a un programa específico (program).

La tabla de hechos (clicks) se relaciona con las llaves foráneas de activity, user y subject, que son las dimensiones principales, mientras que program se une subject a través de su llave foránea idProgram.

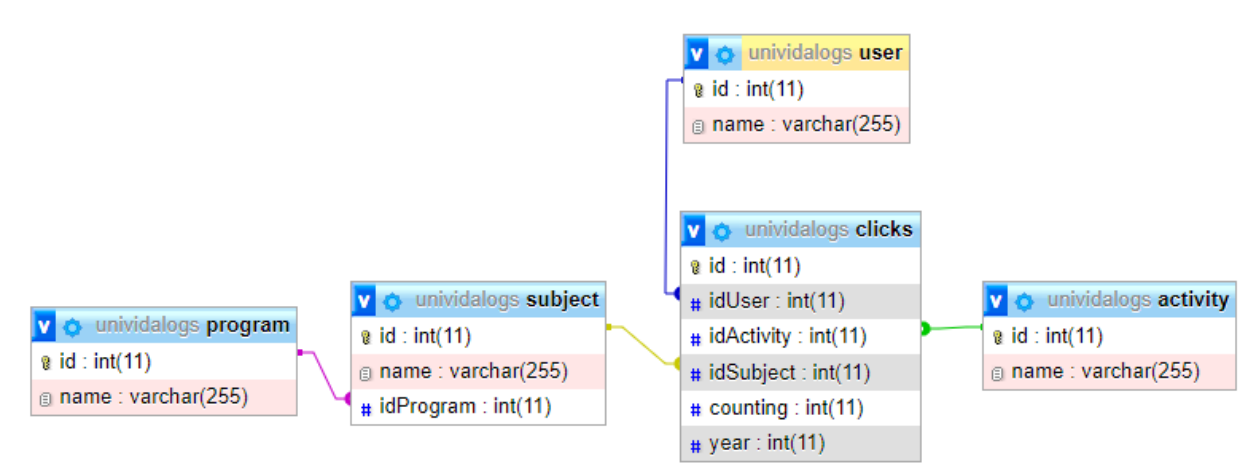

*Figura 3. Modelo en copo de nieve*

**5. Evaluación:** En la figura 3 se observa un modelo dimensional con base en los requerimientos y el ETL que se realizó en los puntos 2 y 3.

La evaluación del modelo se realizó progresivamente, teniendo en cuenta la fuente de datos y el destino de estos mismos[19], inicialmente se tenía un modelo de estrella, sin embargo, existían puntos ciegos a la hora de relacionar la materia con el programa, partiendo de esta dificultad se resolvió utilizar el programa como una subdimensión facilitando la toma de decisiones con respecto al tipo de materia y el programa donde se orienta.

Posteriormente se evaluaron las relaciones entre las dimensiones y la tabla de hechos para determinar si las necesidades del negocio se cubrían en su totalidad, la tabla de hechos (clicks) permite mostrar la atencion del estudiante en ciertos tipos de actividades mas que en otros al relacionarse mediante su llave foránea con la tabla activity, de igual manera, nos permite relacionar los clicks generados con un usuario en específico, mediante su vinculo a través de la llave foránea idUser, la cual realiza una conexión con la tabla user, por último encontramos la llave foránea idSubject que relaciona los clicks con la tabla subject, representando de esta manera la relación entre el click y la materia, por otro lado la materia se relaciona directamente a su programa a través de la llave foránea idProgram presente en la tabla subject.

Considerando que los datos y sus atributos cumplen con los objetivos propuestos en los requerimientos iniciales, los cuales se centran principalmente en la relación existente entre los clics dados por los estudiantes en la plataforma Moodle de UNIVIDA durante el semestre, con las actividades propuestas en el curso, adicional a ello, teniendo en cuenta que el modelo presenta interacciones y datos precisos que se pueden representar de manera gráfica para dar cumplimiento a los requisitos mostrados en la tabla 1 (Lista de requerimientos presentados por UNIVIDA), se concluyó que el modelo en copo de nieve es el óptimo para implementar el prototipo.

**6. Implementación de Prototipo:** La implementación del sistema se realizó mediante un prototipo que cuenta con la solución de los requerimientos planteados en la tabla 1, este prototipo puede ser incluido y adaptado en la plataforma de UNIVIDA, ya que se pensó como una herramienta para complementar y facilitar la administración de los procesos de seguimiento a estudiantes.

El prototipo realizado cuenta con las siguientes características:

**6.1 Vista de exploración:** La figura 4, muestra una representación de la vista de exploración que cuenta con un directorio para cada semestre, donde se encuentran las diferentes materias para las cuales se realizó el análisis.

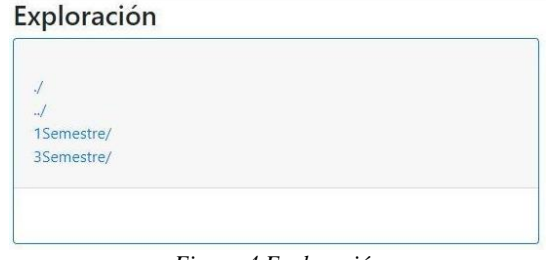

*Figura 4 Exploración*

**6.2 Directorio por semestre:** La siguiente visualización del sistema, presentada en la figura 5 y en la figura 6, es el detalle de cada semestre, en donde se muestra un listado de los logs cargados anteriormente en forma de hipervínculo que permiten la redirección hacia la vista principal del dashboard (Figura 3), también se incluye un formulario que permite la publicación de un nuevo dataset, el cual se añadirá a la lista ya existente.

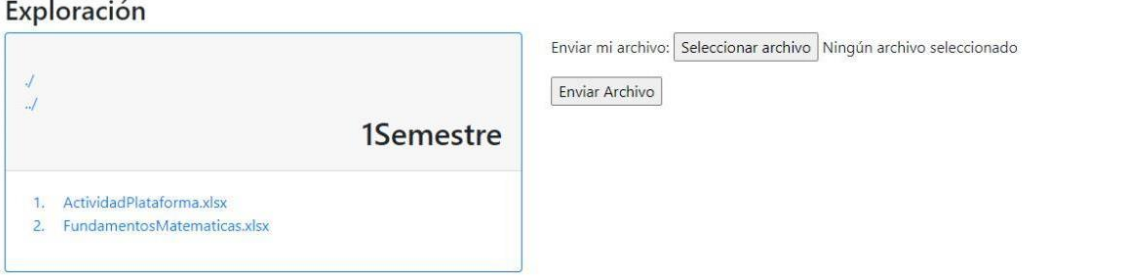

*Figura 5 Visualización de la información para 1 Semestre*

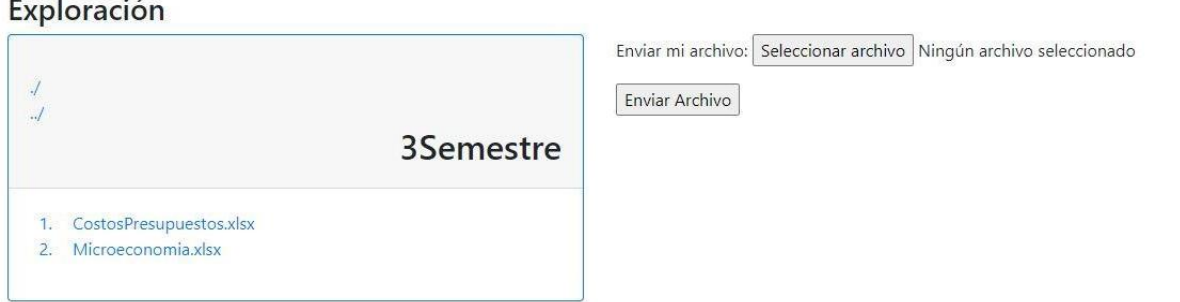

#### **6.3 Dashboard con la información presentada:**

En la figura 7 se muestra la vista principal del dashboard, la cual es protagonista, puesto que es la encargada de presentar la información de manera gráfica y detallada para un buen entendimiento de la información.

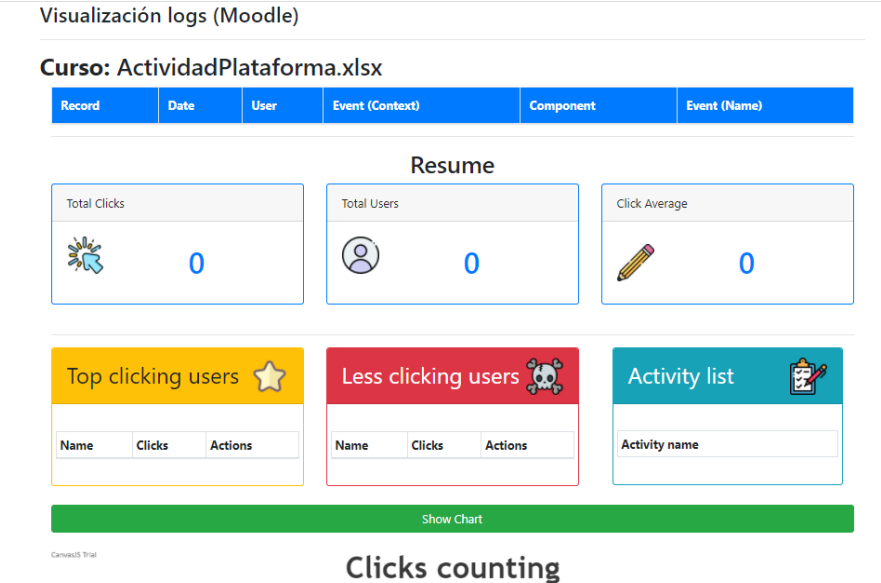

*Figura 7 Vista principal del Dashboard (Sin Información)*

Esta vista se divide en secciones de la siguiente manera:

**a. Tabla general de clics:** La figura 8 contiene la tabla que muestra el comportamiento de cada uno de los estudiantes durante todo el periodo de tiempo comprendido por el curso (semestre).

#### Curso: ActividadPlataforma.xlsx

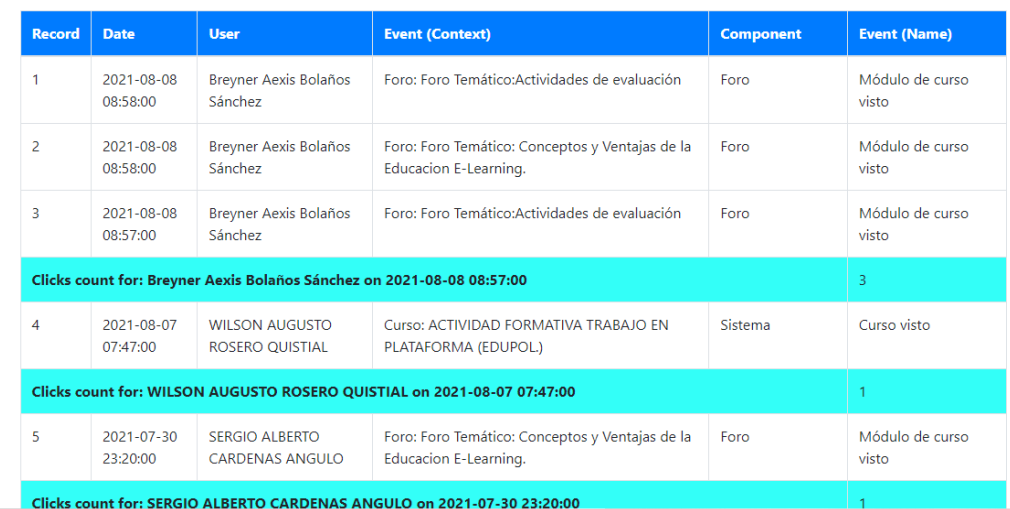

**b. Resumen:** La figura 9 corresponde a la sección de resumen, muestra la información correspondiente al total de clics generados en el curso por los estudiantes, el total de estudiantes y el promedio de clics dados en el curso, la cual puede ser visualizada tanto por el docente encargado del desarrollo del curso y el administrador del LMS.

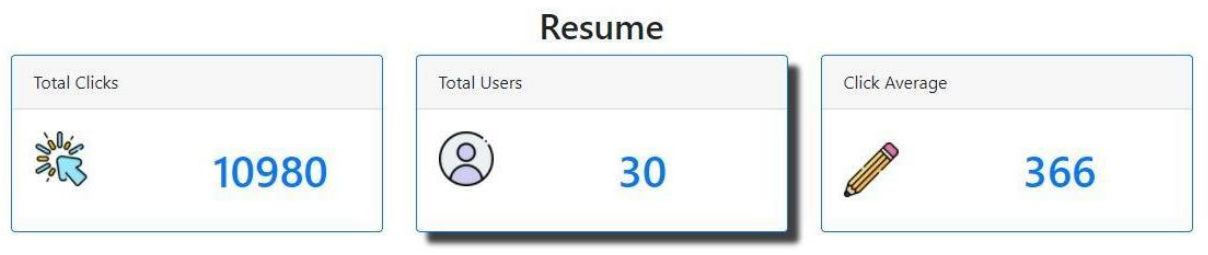

*Figura 9 Resumen*

**c. Categorización:** En la figura 10, se encuentra la sección de categorización, donde se presentan tres categorías importantes en el análisis de la información del curso, ya que para este listado se utiliza la cantidad de clics dados por los estudiantes y las actividades involucradas en el curso.

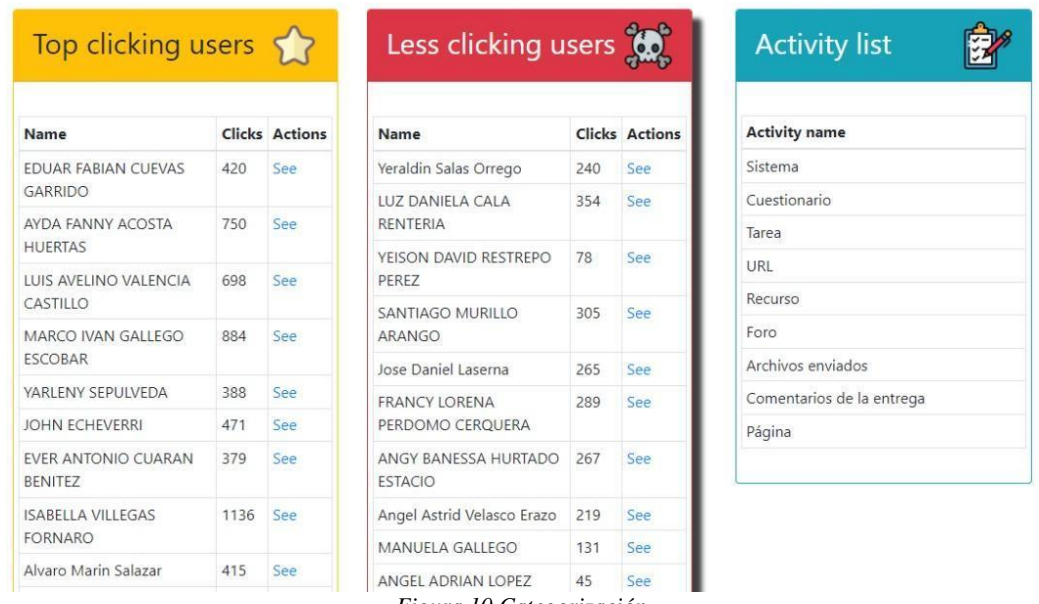

*Figura 10 Categorización*

Teniendo en cuenta la Figura 10 se socializan tres tablas con la siguiente información:

- En color amarillo los estudiantes de mayor interacción en el curso.
- En color rojo los estudiantes con menor interacción en el curso.
- En color azul las actividades donde los estudiantes realizaron los clics.

**d. Gráfica comparativa:** La figura 11, muestra la sección de gráfica comparativa, esta gráfica se presenta con barras que se alzan a partir de la cantidad de clics que cada alumno dió a lo largo del curso.

En la gráfica (figura 10) se relacionan la cantidad de clics generados por los estudiantes (eje Y) y los estudiantes involucrados en el curso (eje X).

La relación XY presenta el tipo de estudiante (activo o no activo), que se deduce a partir de la cantidad de clics representados en los valores de la variable Y, esta gráfica permite realizar análisis del comportamiento individual de los alumnos en contraposición a los datos generales del curso (clicks average) presentados en la sección de resumen (figura 9), lo cual permite determinar la situación del curso e incluso la situación de cada alumno de forma individual, en cuanto a participación activa en las diferentes tareas y actividades propuestas en el curso.

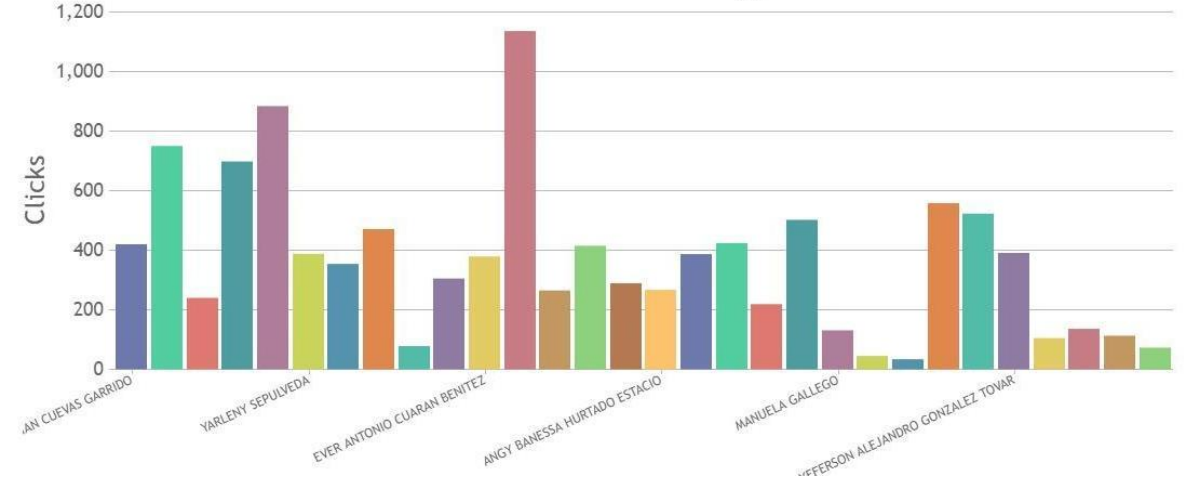

**Clicks counting** 

*Figura 11 Gráfica comparativa*

**e. Detalle de estudiante:** La figura 12 presenta la sección de detalle de estudiante, permite la visualización minuciosa de los clics generados por el estudiante en cada una de las actividades del curso, mostradas en la sección de categorización (figura 9)

|                | <b>Curso: Microeconom</b>                 |                                    |                                              |     |             |                                      |  |
|----------------|-------------------------------------------|------------------------------------|----------------------------------------------|-----|-------------|--------------------------------------|--|
| <b>Record</b>  | <b>Date</b>                               | <b>User</b>                        |                                              |     | nent        | <b>Event (Name)</b>                  |  |
|                | 2021-07-27<br>09:09:00                    | <b>EDUAR FAB</b><br><b>GARRIDO</b> | <b>EDUAR FABIAN CUEVAS</b><br><b>GARRIDO</b> |     |             | Curso visto                          |  |
|                | <b>Clicks count for: EDUAR FABIAN CUI</b> |                                    |                                              |     |             |                                      |  |
| $\overline{2}$ | 2021-07-26                                | <b>AYDA FANN</b>                   | Sistema                                      | 43  |             | Curso visto                          |  |
|                | 19:31:00                                  | <b>HUERTAS</b>                     | <b>Tarea</b>                                 | 117 |             |                                      |  |
| $\overline{3}$ | 2021-07-26<br>19:31:00                    | <b>AYDA FANN</b>                   | Archivos enviados                            |     | Curso visto |                                      |  |
|                |                                           | <b>HUERTAS</b>                     | Cuestionario                                 | 96  |             |                                      |  |
|                | <b>Clicks count for: AYDA FANNY ACOS</b>  |                                    | URL                                          | 60  |             | $\overline{2}$                       |  |
| $\overline{4}$ |                                           |                                    | 71<br>Recurso                                |     |             |                                      |  |
|                | 2021-07-25<br>18:27:00                    | <b>Yeraldin Sal</b>                | Foro                                         |     | Curso visto |                                      |  |
|                |                                           |                                    | <b>Total</b>                                 | 420 |             |                                      |  |
| 5              | 2021-07-25<br>18:27:00                    | <b>Yeraldin Sal</b>                |                                              |     | nario       | Intento del cuestionario<br>revisado |  |
| 6              | 2021-07-25                                | <b>Yeraldin Sal</b>                | <b>OK</b>                                    |     | nario       | Intento enviado                      |  |

*Figura 12 Visualización de detalle por alumno*

**7. Evaluación SUS:** Se aplicaron encuestas SUS para medir la facilidad de entendimiento y de uso de la plataforma, las cuales arrojaron un resultado del 92% de aprobación, lo que se traduce como una aceptación del modelo y las funcionalidades implementadas; por otro lado inicialmente se contaba con un sistema que entregaba los logs de forma aleatoria y el encargado de tomar las decisiones debía agrupar los diferentes datos, procesar la información y posteriormente analizarla, generando de esta manera un tiempo de acción demasiado largo, lo que ocasionaba que los resultados no fuesen óptimos, con la implementación del tablero BI, este proceso se redujo a una carga de logs y visualización de gráficas, lo que redujo considerablemente el tiempo de acción, pasando de tomar, casi una semana, a simplemente tomar 10 minutos, generando de esta manera resultados y decisiones más apropiadas y eficaces de aplicar.

# **4. Conclusiones.**

- Con el desarrollo del sistema se puede concluir que se optimizo el tiempo de respuesta, incrementando la eficiencia y facilidad de acceso a la interpretación de la información, debido a que quien consulte la información (docente o administrador), no necesitará realizar operaciones adicionales sobre la información obtenida, ni en la lógica de presentación.
- Con la implementación de la evaluación SUS podemos concluir que el sistema tiene un 92% de satisfacción para la dirección del programa y los docentes, en el momento de realizar seguimientos individuales a los estudiantes, basado en la facilidad de uso y modelo de presentación final de los resultados esperados.
- El diseño del sistema basado en las necesidades de usuario y utilizando gamificación demuestra que incrementa la facilidad de uso al mismo tiempo la calidad del sistema y lo optimiza para cada uno de los usuarios que carecen de conocimientos técnicos sobre el uso del LMS para la generación de las consultas y análisis de las mismas.
- La implementación del SIN permitió avanzar a la muestra de datos de una manera más clara a diferencia de otras soluciones como los sistemas de procesamiento de datos, debido a que las tablas de difernciación carece de las estadísticas de interacción de forma ordenada, estructurada y clara.
- Producto de la evaluación satisfactoria, los encargados del proceso de seguimiento de los estudiantes de UNIVIDA, decidieron adoptar este sistema para el análisis de información, debido a que la mayor parte de las personas que componen el cuerpo docente del programa de Administración de Empresas Agropecuarias, son profesionales en esta área del conocimiento y se les dificulta hacer un tratamiento de datos a partir de los reportes LOGS de Moodle. Al implementar el SIN, los docentes tienen acceso a la información crítica requerida sobre el comportamiento de los estudiantes dentro de cada curso.

# **Referencias bibliográficas**

- [1] T. Sinta Peringkat, berdasarkan S. Dirjen Penguatan RisBang Kemenristekdikti, A. Utami, B. Rimba Pratama, S. Rheno Widianto, and S. Likmi, "DATA MART DESIGN IN BKPP BANDUNG USING FROM ENTERPRISE MODELS TO DIMENSIONAL MODELS METHOD Magister of Information System", [Online]. Available: https://stmiklikmi.ac.id
- [2] R. Lapiedra, B. Forés, A. Puig-Denia, and L. Martínez-Cháfer, *Introducción a la gestión de sistemas de información en las empresas*. Universitat Jaume I, 2021. doi: 10.6035/sapientia178.
- [3] J. J. Quintero Rivera, "El Efecto del COVID-19 en la Economía y la Educación: Estrategias para la Educación Virtual de Colombia," *Revista Scientific*, vol. 5, no. 17, pp. 280–291, Aug. 2020, doi: 10.29394/scientific.issn.2542-2987.2020.5.17.15.280-291.
- [4] M. Zabolotniaia, Z. Cheng, E. M. Dorozhkin, and A. I. Lyzhin, "Use of the LMS Moodle for an effective implementation of an innovative policy in higher educational institutions," *International Journal of Emerging Technologies in Learning*, vol. 15, no. 13, pp. 172– 189, Jan. 2020, doi: 10.3991/ijet.v15i13.14945.
- [5] J. P. Muñoz *et al.*, "Interacción de los estudiantes con las actividades de Moodle: un estudio basado en Web Mining," 2016. [Online]. Available: http://tecnocienciasociedad.com
- [6] A. Jaller, P. Santiago, and A. Gardeazabal, "LA TRANSFORMACIÓN DE LA EDUCACIÓN SUPERIOR DE NIVEL PROFESIONAL MEDIANTE LA IMPLEMENTACIÓN DE E-LEARNINGS."
- [7] P. Elizalde, C. Elizabeth, I. V. Díaz, and P. Marisela, "UNIVERSIDAD TÉCNICA PARTICULAR DE LOJA MODALIDAD PRESENCIAL ESCUELA DE CIENCIAS DE LA COMPUTACIÓN Autora," 2011.
- [8] C. A. Tavera Romero, J. H. Ortiz, O. I. Khalaf, and A. R. Prado, "Business intelligence: business evolution after industry 4.0," *Sustainability (Switzerland)*, vol. 13, no. 18. MDPI, Sep. 01, 2021. doi: 10.3390/su131810026.
- [9] M. Hussain, W. Zhu, W. Zhang, and S. M. R. Abidi, "Student Engagement Predictions in an e-Learning System and Their Impact on Student Course Assessment Scores," *Computational Intelligence and Neuroscience*, vol. 2018, 2018, doi: 10.1155/2018/6347186.
- [10] "Sistema de inteligencia de negocio aplicado al área de permanencia de la Corporación Universitaria Comfacauca - Unicomfacauca".
- [11] J. P. Muñoz *et al.*, "Interacción de los estudiantes con las actividades de Moodle: un estudio basado en Web Mining," 2016. [Online]. Available: http://tecnocienciasociedad.com
- [12] P. Elizalde, C. Elizabeth, I. V. Díaz, and P. Marisela, "UNIVERSIDAD TÉCNICA PARTICULAR DE LOJA MODALIDAD PRESENCIAL ESCUELA DE CIENCIAS DE LA COMPUTACIÓN Autora," 2011.
- [13] E. J. Giron Buitron, C. Rico Olarte, G. M. Cerón Rios, and D. M. Lopez Gutierres, "Framework for Data Model to Personalized Health Systems," *Eatis*, 2016.
- [14] L. A. B. Macarini, C. Cechinel, M. F. B. Machado, V. F. C. Ramos, and R. Munoz, "Predicting students success in blended learning-Evaluating different interactions inside learning management systems," *Applied Sciences (Switzerland)*, vol. 9, no. 24, Dec. 2019, doi: 10.3390/app9245523.
- [15] IBM Corporation, "CRISP-DM Help Overview," Nov. 2021. https://www.ibm.com/docs/en/spss-modeler/SaaS?topic=dm-crisp-help-overview (accessed Dec. 09, 2021).
- [16] "El m�todo Delphi," *REIRE. Revista d'Innovaci*� *i Recerca en Educaci*�, no. 9 (1), 2016, doi: 10.1344/reire2016.9.1916.
- [17] Putu Lanang Bagus Suputra Jaya Amertha, Rukmi Sari Hartati, and Made Sudarma, "Data Warehouse Design for the Bank X with Inmon Approach," *International Journal of Engineering and Emerging Technology*, vol. 5, 2020.
- [18] C. L. Valerio, J. Carlos, and M. Cruz, "Guía para la Ingeniería de Requerimientos bajo un enfoque ágil integrando técnicas de usabilidad."
- [19] A. A. Yulianto, "Extract Transform Load (ETL) Process in Distributed Database Academic Data Warehouse," *APTIKOM Journal on Computer Science and Information Technologies*, vol. 4, no. 2, pp. 61–68, Jul. 2019, doi: 10.11591/aptikom.j.csit.36.